## Package 'TOmicsVis'

August 28, 2023

Type Package

Title Transcriptome Visualization Process Scheme

Version 2.0.0

Description Transcriptome visualization from sample trait statistics to gene expression analysis. Six categories include ``Samples Statistics'', ``Traits Analysis'', ``Differential Expression Analysis'', ``Advanced Analysis'', ``GO and KEGG Enrichment'', ``Tables Operations'', with complete sample data.

URL <https://benben-miao.github.io/TOmicsVis/>

BugReports <https://github.com/benben-miao/TOmicsVis/issues/>

License MIT + file LICENSE

RoxygenNote 7.2.3

Encoding UTF-8

LazyData true

**Depends** R ( $>= 3.5$ ), Biobase ( $>= 2.5.5$ ), e1071 ( $>= 1.7-0$ )

Imports stats, utils, grid, graphics, grDevices, ggplot2, ggsci, reshape2, ggpubr, ggcorrplot, ggforce, vegan, venn, UpSetR, circlize, randomcoloR, ComplexHeatmap, EnhancedVolcano, GGally, survival, survminer, Rtsne, umap, dplyr, tidyr, clusterProfiler, enrichplot, ggnewscale, igraph, WGCNA, stringr, pheatmap, RColorBrewer, ggpolypath, factoextra, ggrepel, cowplot, ggplotify, plotrix, Mfuzz, shiny

Suggests knitr, rmarkdown

VignetteBuilder knitr

NeedsCompilation no

Author Benben Miao [aut, cre] (<<https://orcid.org/0000-0002-7307-1331>>), Wei Dong [aut] (<<https://orcid.org/0000-0003-2201-7164>>)

Maintainer Benben Miao <benben.miao@outlook.com>

Repository CRAN

Date/Publication 2023-08-28 18:30:02 UTC

# R topics documented:

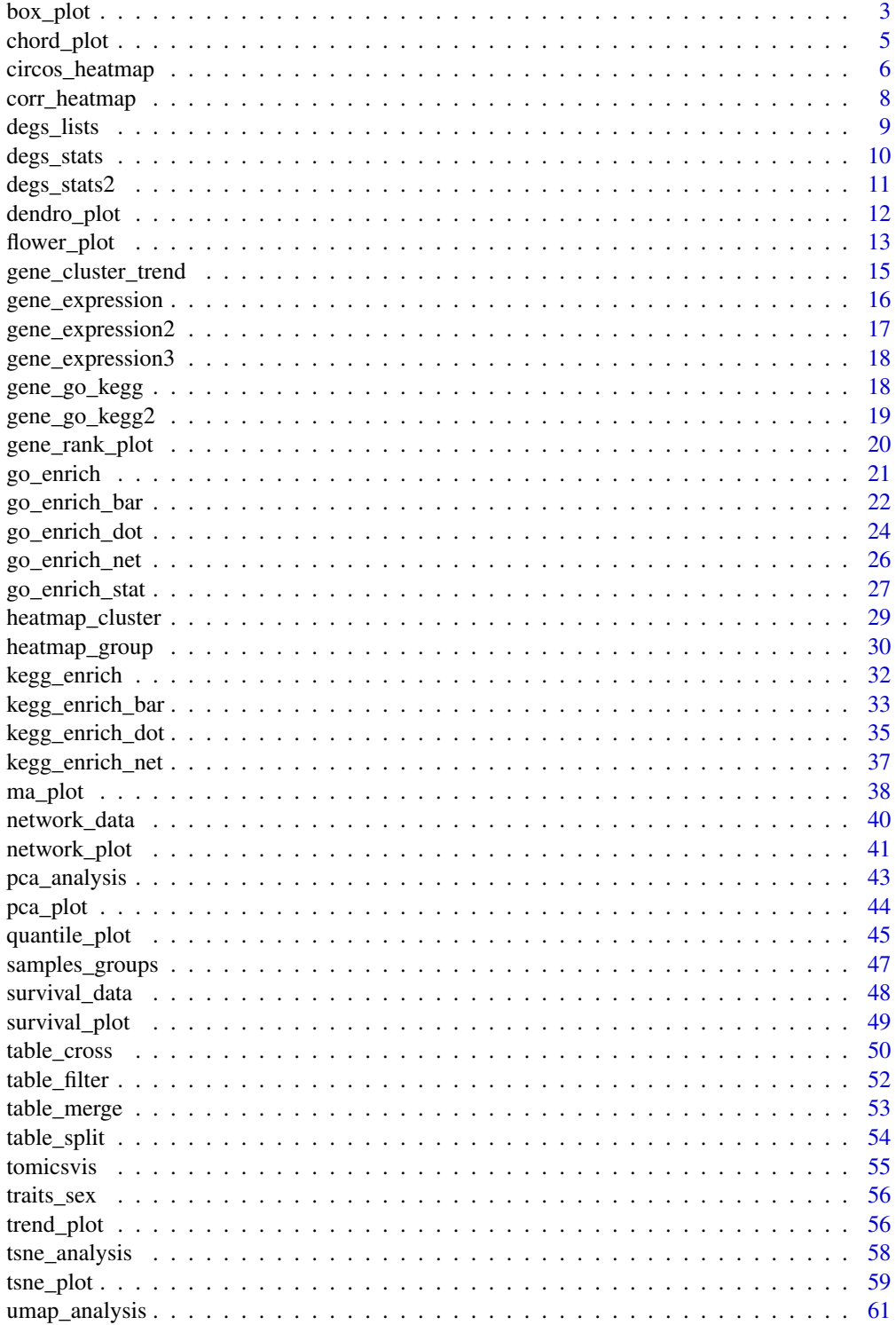

#### <span id="page-2-0"></span>box\_plot 3

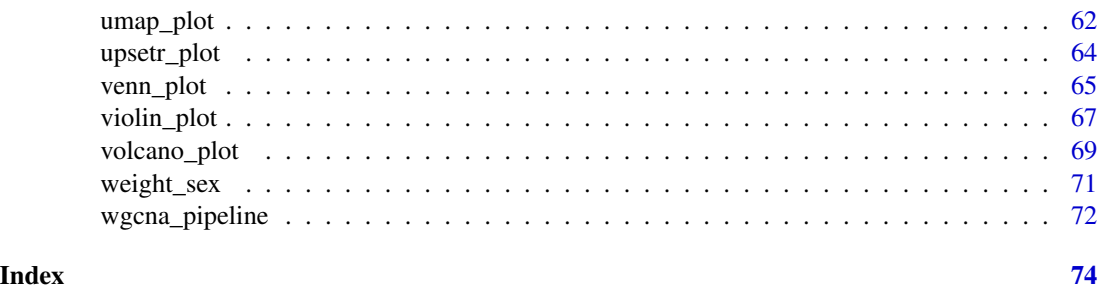

box\_plot *Box plot support two levels and multiple groups with P value.*

### Description

Box plot support two levels and multiple groups with P value.

### Usage

```
box_plot(
  data,
  test_method = "t.test",
  test_label = "p.format",
 notch = TRUE,
 group_level = "Three_Column",
 add_element = "jitter",
 my_shape = "fill_circle",
  sci_fill_color = "Sci_AAAS",
  sci_fill_alpha = 0.5,sci_color_alpha = 1,
  legend_pos = "right",
  legend_dir = "vertical",
  ggTheme = "theme_light"
)
```
### Arguments

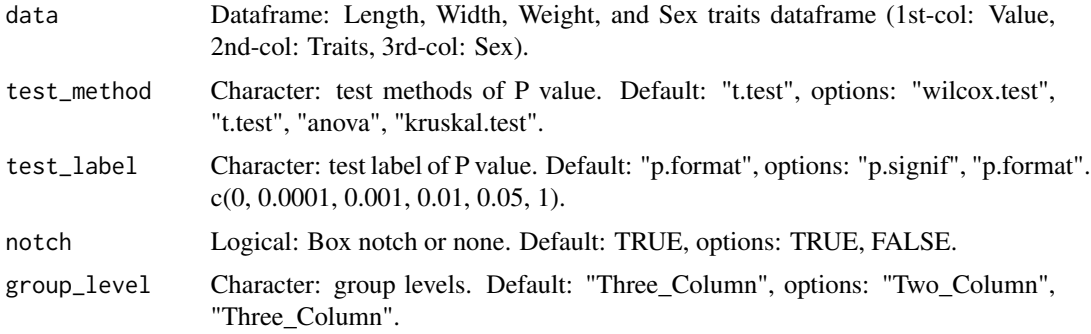

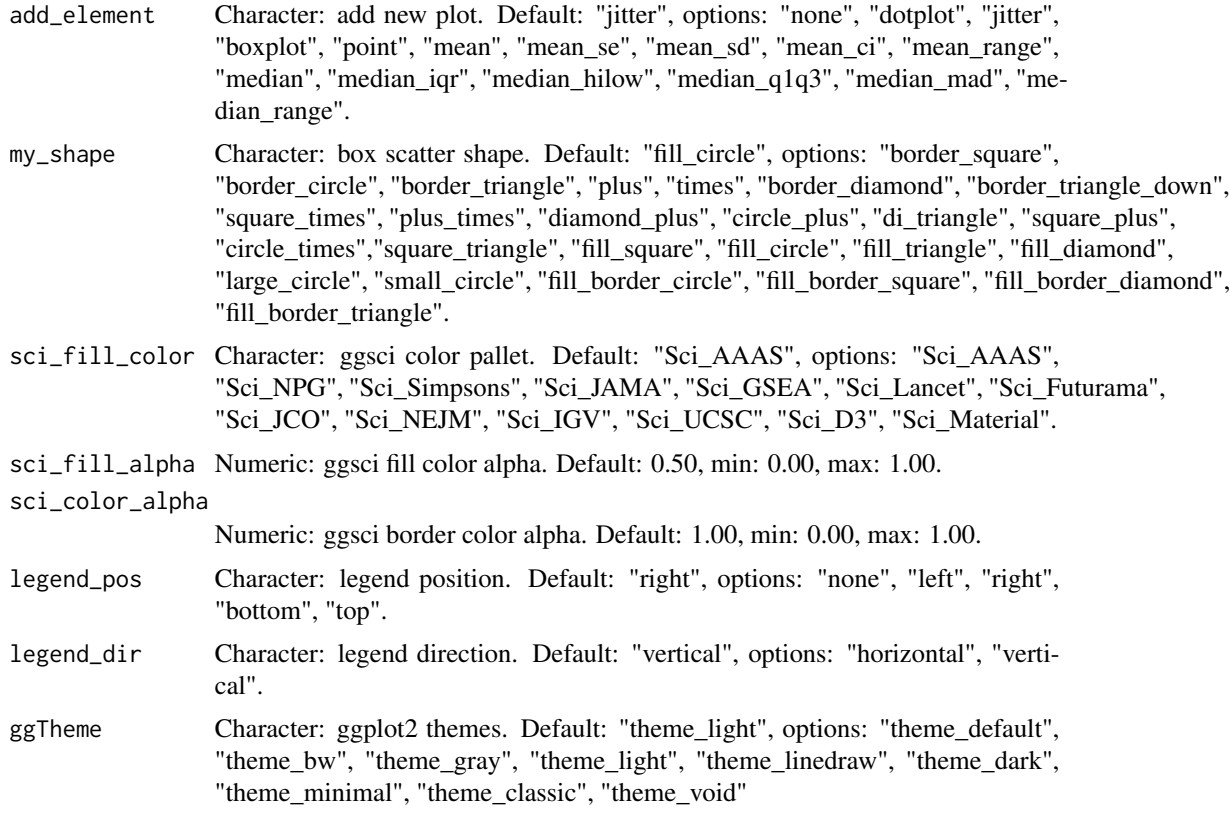

### Value

Plot: box plot support two levels and multiple groups with P value.

### Author(s)

benben-miao

### Examples

# 1. Library TOmicsVis package library(TOmicsVis)

```
# 2. Use example dataset
data(traits_sex)
head(traits_sex)
```
# 3. Default parameters box\_plot(traits\_sex)

# 4. Set test\_label = "p.signif", box\_plot(traits\_sex, test\_label = "p.signif")

# 5. Set notch = FALSE

### <span id="page-4-0"></span>chord\_plot 5

```
box_plot(traits_sex, notch = FALSE)
# 6. Set group_level = "Two_Column"
box_plot(traits_sex, group_level = "Two_Column")
# 7. Set add_element = "point"
box_plot(traits_sex, add_element = "point")
```
chord\_plot *Chord plot for visualizing the relationships of pathways and genes.*

### Description

Chord plot is used to visualize complex relationships between samples and genes, as well as between pathways and genes.

### Usage

```
chord_plot(
  data,
  multi_colors = "VividColors",
  color\_seed = 10,color_alpha = 0.3,
  link_visible = TRUE,
  link\_dir = -1,
  link_type = "diffHeight",
  sector_scale = "Origin",
  width_circle = 3,
  dist_name = 3,
  label_dir = "Vertical",
  dist_labels = 0.3,
  label\_scale = 0.8)
```
#### Arguments

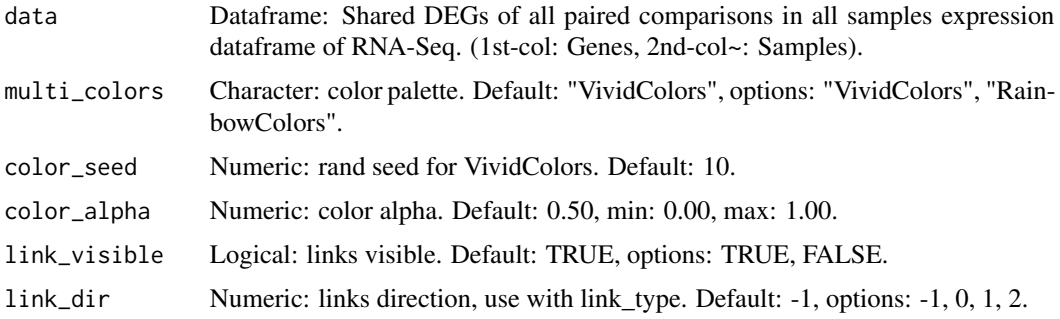

<span id="page-5-0"></span>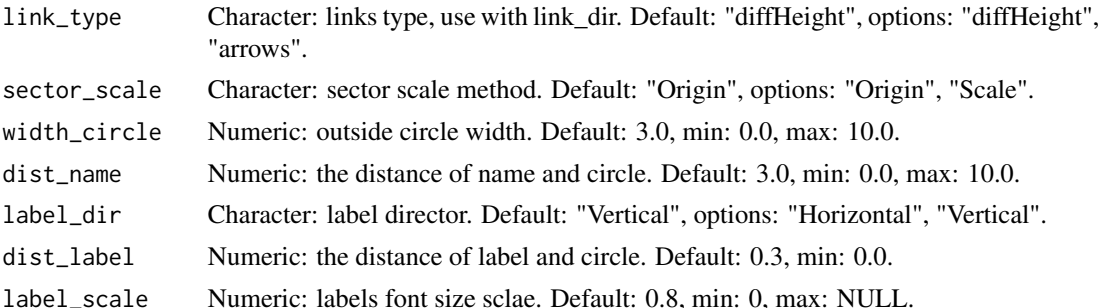

### Value

Plot: chord plot is used to visualize complex relationships between samples and genes, as well as between pathways and genes.

### Author(s)

benben-miao

#### Examples

```
# 1. Library TOmicsVis package
library(TOmicsVis)
# 2. Use example dataset
data(gene_expression2)
head(gene_expression2)
# 3. Default parameters
```

```
chord_plot(gene_expression2[1:20,])
```
circos\_heatmap *Circos heatmap plot for visualizing gene expressing in multiple samples.*

### Description

Circos heatmap plot for visualizing gene expressing in multiple samples.

### Usage

```
circos_heatmap(
  data,
  low_color = "#0000ff",
  mid_color = "#ffffff",
 high_color = "#ff0000",
  gap\_size = 25,
```
### circos\_heatmap 7

```
cluster_run = TRUE,
cluster_method = "complete",
distance_method = "euclidean",
dend_show = "inside",
dend_height = 0.2,
track\_height = 0.3,
rowname_show = "outside",
rowname_size = 0.8
```

```
)
```
### Arguments

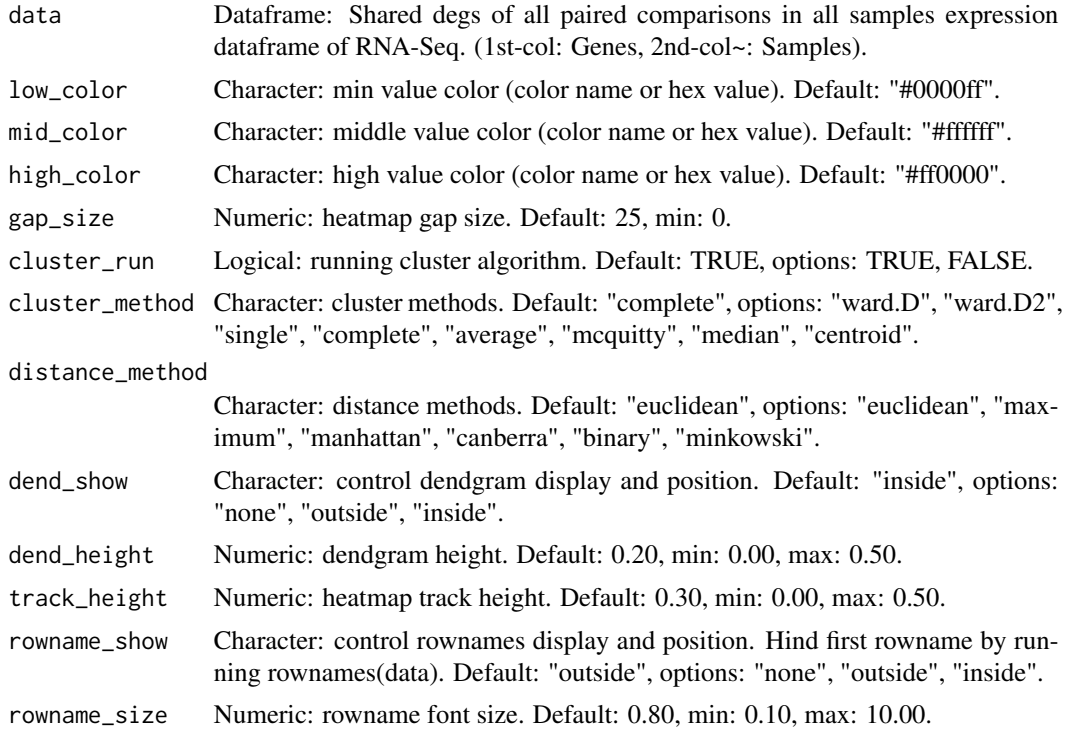

### Value

Plot: circos heatmap plot for visualizing gene expressing in multiple samples.

### Author(s)

benben-miao

### Examples

# 1. Library TOmicsVis package library(TOmicsVis)

# 2. Use example dataset

```
data(gene_expression2)
head(gene_expression2)
# 3. Default parameters
```
circos\_heatmap(gene\_expression2[1:50,])

corr\_heatmap *Correlation Heatmap for samples/groups based on Pearson algorithm.*

### Description

Correlation Heatmap for samples/groups based on Pearson algorithm.

### Usage

```
corr_heatmap(
  data,
  corr_method = "pearson",
  cell_shape = "square",
  fill\_type = "full",label\_size = 3,axis_angle = 45,
  axis_size = 12,lable_digits = 3,
  color_low = "blue",
  color_mid = "white",
  color_high = "red",
  outline_color = "white",
  ggTheme = "theme_light"
)
```
### Arguments

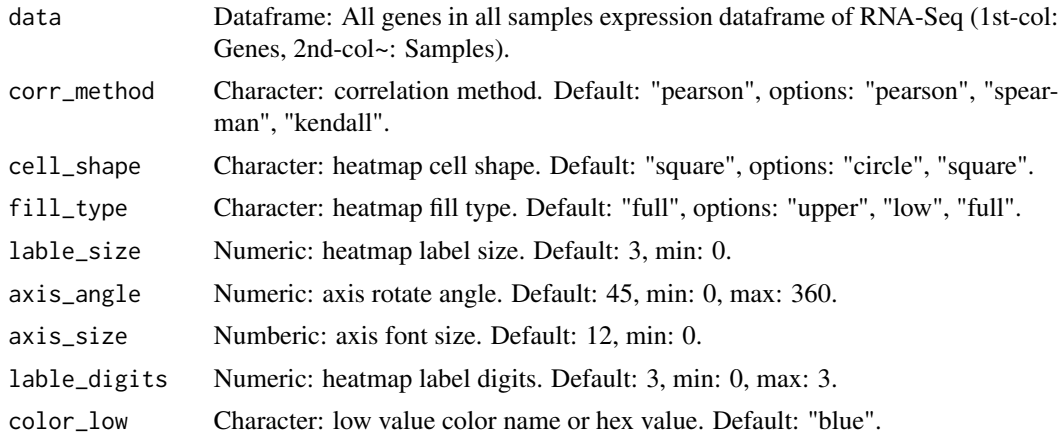

#### <span id="page-8-0"></span>degs\_lists 9

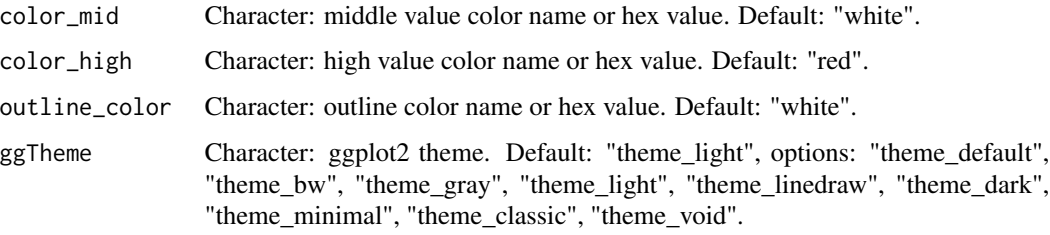

### Value

Plot: heatmap plot filled with Pearson correlation values and P values.

### Author(s)

benben-miao

### Examples

```
# 1. Library TOmicsVis package
library(TOmicsVis)
# 2. Use example dataset gene_exp
data(gene_expression)
head(gene_expression)
# 3. Default parameters
corr_heatmap(gene_expression)
# 4. Set color_low = "#008800"
corr_heatmap(gene_expression, color_low = "#008800")
# 5. Set cell_shape = "circle"
corr_heatmap(gene_expression, cell_shape = "circle")
```
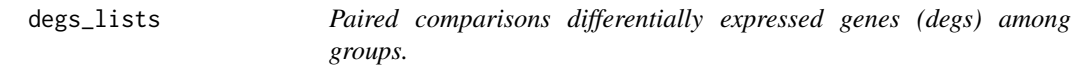

### Description

Paired comparisons differentially expressed genes (degs) among groups.

### Usage

data(degs\_lists)

### <span id="page-9-0"></span>Format

Dataframe: Paired comparisons differentially expressed genes (degs) among groups (1st-col~: degs of paired comparisons).

### Author(s)

benben-miao

### References

https://github.com/BioSciTools/BioSciToolsDatasets/tree/main/VennPlot/

### Examples

```
# 1. Library TOmicsVis package
library(TOmicsVis)
```
# 2. Load example data data(degs\_lists)

# 3. View example data degs\_lists

degs\_stats *All DEGs of paired comparison CT-vs-LT12 stats dataframe.*

### Description

All DEGs of paired comparison CT-vs-LT12 stats dataframe.

### Usage

```
data(degs_stats)
```
### Format

Dataframe: All DEGs of paired comparison CT-vs-LT12 stats dataframe (1st-col: Genes, 2nd-col: log2FoldChange, 3rd-col: Pvalue, 4th-col: FDR).

### Author(s)

benben-miao

### References

https://github.com/BioSciTools/BioSciToolsDatasets/tree/main/VolcanoPlot/

### <span id="page-10-0"></span>degs\_stats2 11

### Examples

```
# 1. Library TOmicsVis package
library(TOmicsVis)
# 2. Load example data
data(degs_stats)
# 3. View example data
degs_stats
```
degs\_stats2 *All DEGs of paired comparison CT-vs-LT12 stats2 dataframe.*

#### Description

All DEGs of paired comparison CT-vs-LT12 stats2 dataframe.

#### Usage

data(degs\_stats2)

### Format

Dataframe: All DEGs of paired comparison CT-vs-LT12 stats2 dataframe (1st-col: Gene, 2nd-col: baseMean, 3rd-col: Log2FoldChange, 4th-col: FDR).

#### Author(s)

benben-miao

### References

https://github.com/BioSciTools/BioSciToolsDatasets/tree/main/MversusA/

### Examples

```
# 1. Library TOmicsVis package
library(TOmicsVis)
```

```
# 2. Load example data
data(degs_stats2)
```
# 3. View example data degs\_stats2

<span id="page-11-0"></span>

### Description

Dendrograms for multiple samples/groups clustering.

### Usage

```
dendro_plot(
  data,
  dist_method = "euclidean",
 hc_method = "ward.D2",
  tree_type = "rectangle",
  k_{num} = 5,
 palette = "npg",
  color_labels_by_k = TRUE,
 horiz = FALSE,label\_size = 1,line_width = 1,
  rect = TRUE,rect_fill = TRUE,
 xlab = "Samples",
 ylab = "Height",
  ggTheme = "theme_light"
\mathcal{L}
```
### Arguments

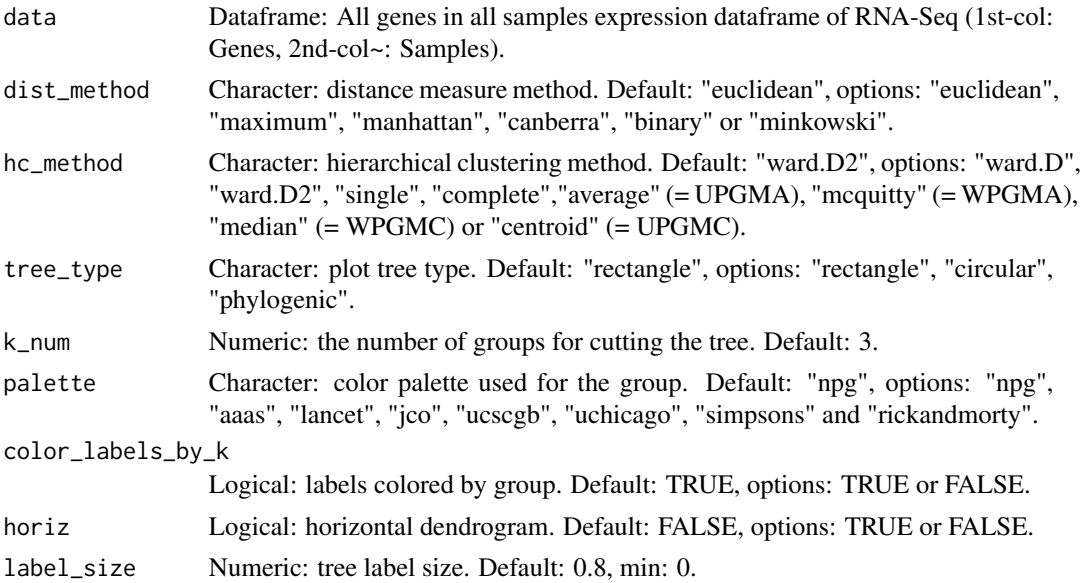

### <span id="page-12-0"></span>flower\_plot 13

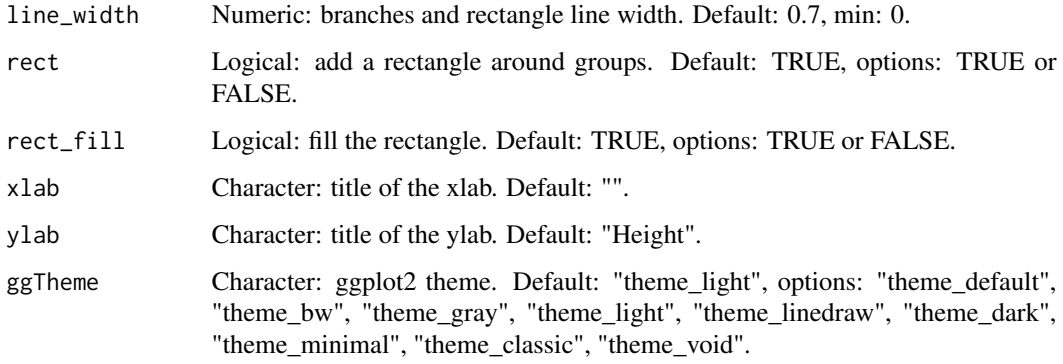

### Value

Plot: dendrogram for multiple samples clustering.

#### Author(s)

wei dong

### Examples

```
# 1. Library TOmicsVis package
library(TOmicsVis)
# 2. Use example dataset gene_expression
data(gene_expression)
head(gene_expression)
# 3. Default parameters
dendro_plot(gene_expression)
```

```
# 4. Set palette = "aaas"
dendro_plot(gene_expression, palette = "aaas")
```

```
# 5. Set tree_type = "circular"
dendro_plot(gene_expression, tree_type = "circular")
```
flower\_plot *Flower plot for stat common and unique gene among multiple sets.*

### Description

Flower plot for stat common and unique gene among multiple sets.

## Usage

```
flower_plot(
 flower_dat,
 angle = 90,
 a = 1,b = 2,
 r = 1,
 ellipse_col_pal = "Spectral",
 circle_col = "white",
 label_text_cex = 1
\mathcal{L}
```
### Arguments

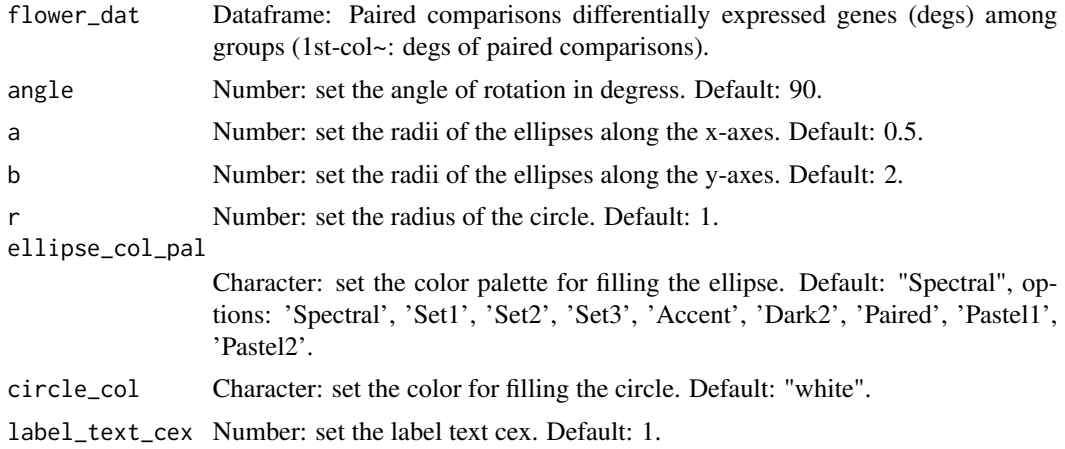

### Value

Plot: Flower plot for stat common and unique gene among multiple sets.

### Author(s)

wei dong

### Examples

```
# 1. Library TOmicsVis package
library(TOmicsVis)
```

```
# 2. Use example dataset
data(degs_lists)
head(degs_lists)
```
# 3. Default parameters flower\_plot(degs\_lists)

# 4. Set angle = 60

```
flower_plot(degs_lists, angle = 60)
# 5. Set ellipse_col_pal = "Accent"
flower_plot(degs_lists, ellipse_col_pal = "Accent")
# 6. Set a = 1, b = 2, r = 1flower_plot(degs_lists, a = 1, b = 2, r = 1, ellipse_col_pal = "Set2")
```
gene\_cluster\_trend *Gene cluster trend plot for visualizing gene expression trend profile in multiple samples.*

### Description

Gene cluster trend plot for visualizing gene expression trend profile in multiple samples.

### Usage

```
gene_cluster_trend(
 data,
  thres = 0.25,
 min\_std = 0.2,
 palette = "PiYG",
  cluster_num = 4
)
```
### Arguments

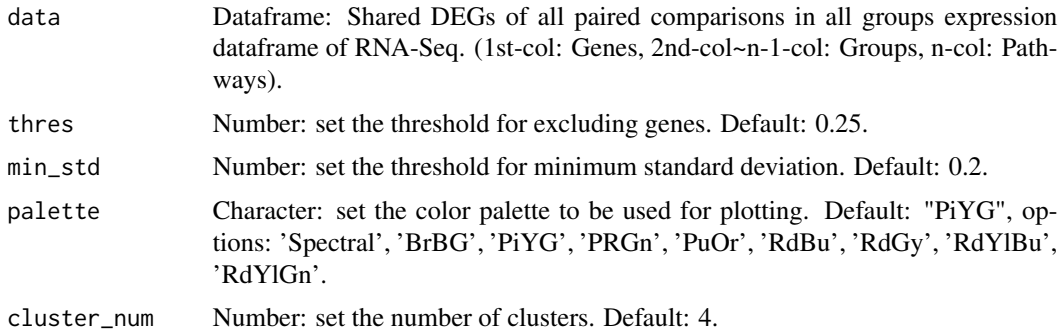

### Value

Plot: Gene cluster trend plot for visualizing gene expression trend profile in multiple samples.

### Author(s)

wei dong

### Examples

```
# 1. Library TOmicsVis package
library(TOmicsVis)
# 2. Use example dataset gene_cluster_data
data(gene_expression3)
head(gene_expression3)
# 3. Default parameters
gene_cluster_trend(gene_expression3[,-7])
# 4. Set palette = "RdBu"
gene_cluster_trend(gene_expression3[,-7], palette = "RdBu")
# 5. Set cluster_num = 6
gene_cluster_trend(gene_expression3[,-7], cluster_num = 6, palette = "Spectral")
```
gene\_expression *All genes in all samples expression dataframe of RNA-Seq.*

#### Description

All genes in all samples expression dataframe of RNA-Seq.

#### Usage

```
data(gene_expression)
```
### Format

Dataframe: All genes in all samples expression dataframe of RNA-Seq (1st-col: Genes, 2nd-col~: Samples).

#### Author(s)

benben-miao

#### References

https://github.com/BioSciTools/BioSciToolsDatasets/tree/main/CorPlot/

### Examples

```
# 1. Library TOmicsVis package
library(TOmicsVis)
```
# 2. Load example dataset gene\_expression data(gene\_expression)

<span id="page-15-0"></span>

```
# 3. View gene_expression
gene_expression
```
gene\_expression2 *Shared DEGs of all paired comparisons in all samples expression dataframe of RNA-Seq.*

### Description

Shared DEGs of all paired comparisons in all samples expression dataframe of RNA-Seq.

### Usage

data(gene\_expression2)

### Format

Dataframe: Shared DEGs of all paired comparisons in all samples expression dataframe of RNA-Seq. (1st-col: Genes, 2nd-col~: Samples).

### Author(s)

benben-miao

### References

https://github.com/BioSciTools/BioSciToolsDatasets/tree/main/CorPlot/

### Examples

```
# 1. Library TOmicsVis package
library(TOmicsVis)
# 2. Load example dataset
data(gene_expression2)
# 3. View gene_expression2
gene_expression2
```
<span id="page-17-0"></span>

### Description

Shared DEGs of all paired comparisons in all groups expression dataframe of RNA-Seq.

#### Usage

data(gene\_expression3)

#### Format

Dataframe: Shared DEGs of all paired comparisons in all groups expression dataframe of RNA-Seq. (1st-col: Genes, 2nd-col~n-1-col: Groups, n-col: Pathways).

### Author(s)

benben-miao

### References

https://github.com/BioSciTools/BioSciToolsDatasets/tree/main/CorPlot/

### Examples

```
# 1. Library TOmicsVis package
library(TOmicsVis)
```

```
# 2. Load example dataset
data(gene_expression3)
```
# 3. View gene\_expression3 gene\_expression3

gene\_go\_kegg *GO and KEGG annotation of background genes.*

### Description

GO and KEGG annotation of background genes.

#### Usage

data(gene\_go\_kegg)

### <span id="page-18-0"></span>Format

Dataframe: GO and KEGG annotation of background genes (1st-col: Genes, 2nd-col: biological\_process, 3rd-col: cellular\_component, 4th-col: molecular\_function, 5th-col: kegg\_pathway).

### Author(s)

benben-miao

#### References

https://github.com/BioSciTools/BioSciToolsDatasets/tree/main/GOenrichStat/

#### Examples

```
# 1. Library TOmicsVis package
library(TOmicsVis)
```
# 2. Load example data data(gene\_go\_kegg)

# 3. View example data gene\_go\_kegg

gene\_go\_kegg2 *GO and KEGG annotation of background genes.*

#### Description

GO and KEGG annotation of background genes.

### Usage

```
data(gene_go_kegg2)
```
### Format

Dataframe: GO and KEGG annotation of background genes (1st-col: Genes, 2nd-col: biological\_process, 3rd-col: cellular\_component, 4th-col: molecular\_function, 5th-col: kegg\_pathway).

### Author(s)

benben-miao

### References

https://github.com/BioSciTools/BioSciToolsDatasets/tree/main/GOenrichStat/

### Examples

```
# 1. Library TOmicsVis package
library(TOmicsVis)
# 2. Load example data
data(gene_go_kegg2)
# 3. View example data
gene_go_kegg2
```

```
gene_rank_plot Gene ranking dotplot for visualizing differentailly expressed genes.
```
### Description

Gene ranking dotplot for visualizing differentailly expressed genes.

### Usage

```
gene_rank_plot(
  data,
  log2fc = 1,
 palette = "Spectral",
  top_n = 10,
  genes_to_label = NULL,
 label\_size = 5,
 base_size = 12,
  title = "Gene ranking dotplot",
 xlab = "Ranking of differentially expressed genes",
 ylab = "Log2FoldChange"
\mathcal{L}
```
#### Arguments

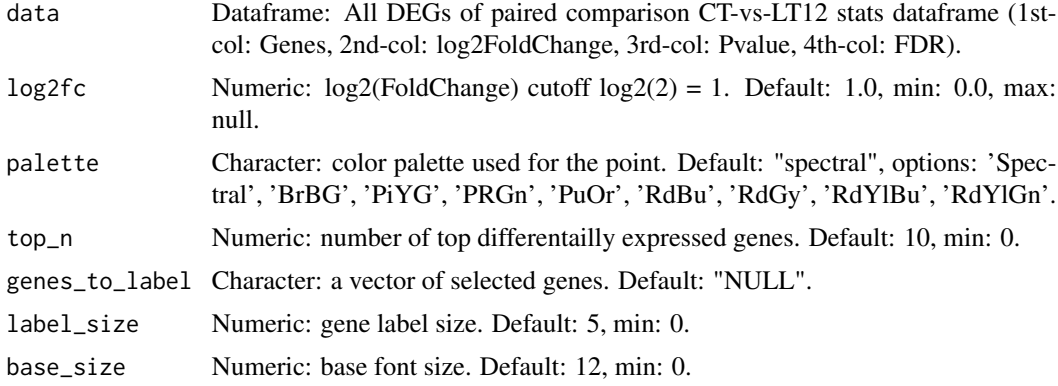

<span id="page-19-0"></span>

#### <span id="page-20-0"></span>go\_enrich 21

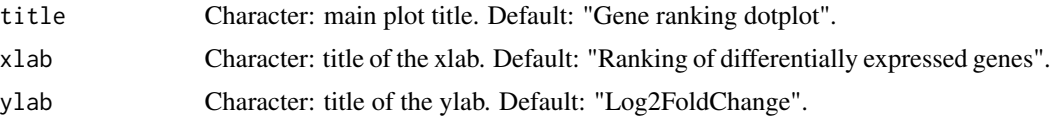

### Value

Plot: Gene ranking dotplot for visualizing differentailly expressed genes.

### Author(s)

wei dong

#### Examples

```
# 1. Library TOmicsVis package
library(TOmicsVis)
# 2. Use example dataset
data(degs_stats)
head(degs_stats)
# 3. Default parameters
gene_rank_plot(degs_stats)
# 4. Set top_n = 5
gene_rank_plot(degs_stats, top_n = 5, palette = "PiYG")
# 5. Set genes_to_label = c("SELL","CCR7","KLRG1","IL7R")
gene_rank_plot(degs_stats, genes_to_label = c("SELL","CCR7","KLRG1","IL7R"), palette = "PuOr")
```
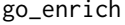

GO enrichment analysis based on GO annotation results (None/Exist *Reference Genome).*

### Description

GO enrichment analysis based on GO annotation results (None/Exist Reference Genome).

#### Usage

```
go_enrich(
  go_anno,
  degs_list,
  padjust_method = "fdr",
  pvalue_cutoff = 0.05,
  qvalue_cutoff = 0.05\mathcal{E}
```
#### <span id="page-21-0"></span>Arguments

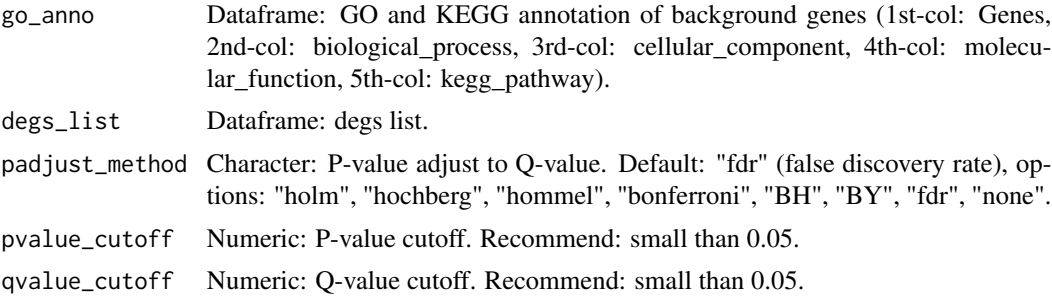

#### Value

Table: include columns ("ID", "ontology", "Description", "GeneRatio", "BgRatio", "pvalue", "p.adjust", "qvalue", "geneID", "Count").

### Author(s)

benben-miao

#### Examples

```
# 1. Library TOmicsVis package
library(TOmicsVis)
# 2. Use example dataset
data(gene_go_kegg)
head(gene_go_kegg)
# 3. Default parameters
res <- go_enrich(gene_go_kegg[,-5], gene_go_kegg[100:200,1])
head(res)
# 4. Set padjust_method = "BH"
res <- go_enrich(gene_go_kegg[,-5], gene_go_kegg[100:200,1], padjust_method = "BH")
head(res)
# 5. Set pvalue_cutoff = 0.10
res <- go_enrich(gene_go_kegg[,-5], gene_go_kegg[100:200,1], pvalue_cutoff = 0.10)
head(res)
```
go\_enrich\_bar *GO enrichment analysis and bar plot (None/Exist Reference Genome).*

### Description

GO enrichment analysis and bar plot (None/Exist Reference Genome).

go\_enrich\_bar 23

### Usage

```
go_enrich_bar(
 go_anno,
 degs_list,
 padjust_method = "fdr",
 pvalue_cutoff = 0.05,
 qvalue_cutoff = 0.05,
  sign_by = "p.adjust",
 category_num = 30,
  font_size = 12,
  low_color = "#ff0000aa",
 high_color = "#008800aa",
 ggTheme = "theme_light"
\mathcal{E}
```
### Arguments

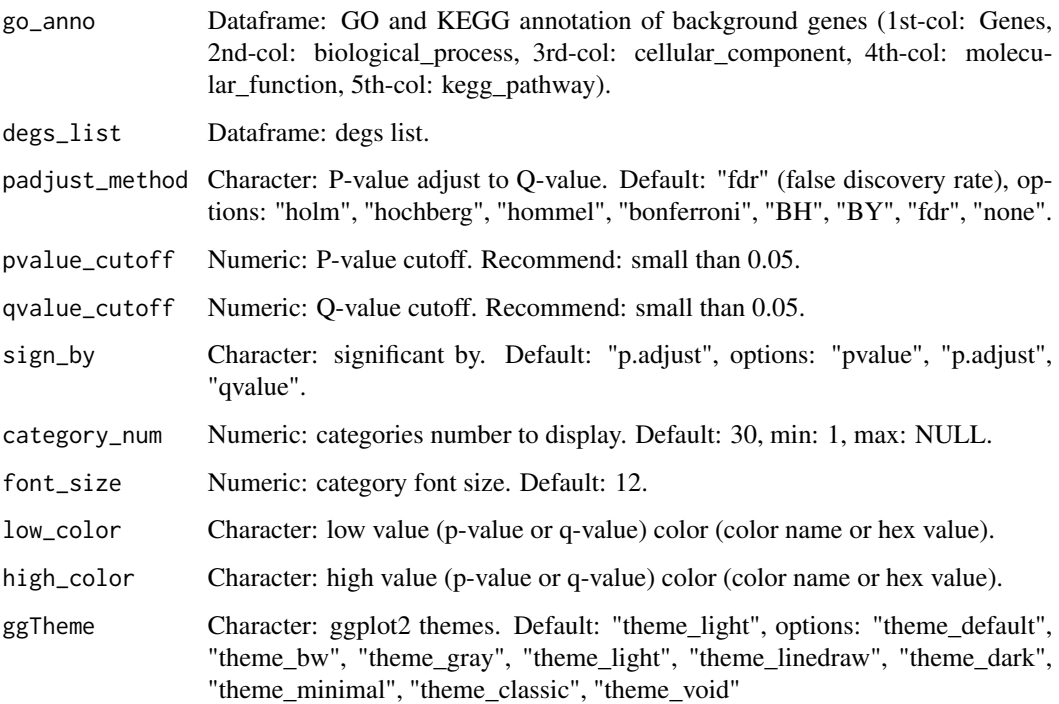

### Value

Plot: GO enrichment analysis and bar plot (None/Exist Reference Genome).

### Author(s)

benben-miao

### Examples

```
# 1. Library TOmicsVis package
library(TOmicsVis)
# 2. Use example dataset
data(gene_go_kegg)
head(gene_go_kegg)
# 3. Default parameters
go_enrich_bar(gene_go_kegg[,-5], gene_go_kegg[100:200,1])
# 4. Set padjust_method = "BH"
go_enrich_bar(gene_go_kegg[,-5], gene_go_kegg[100:200,1], padjust_method = "BH")
# 5. Set category_num = 10
go_enrich_bar(gene_go_kegg[,-5], gene_go_kegg[100:200,1], category_num = 10)
# 6. Set ggTheme = "theme_bw"
go_enrich_bar(gene_go_kegg[,-5], gene_go_kegg[100:200,1], ggTheme = "theme_bw")
```
go\_enrich\_dot *GO enrichment analysis and dot plot (None/Exist Reference Genome).*

### Description

GO enrichment analysis and dot plot (None/Exist Reference Genome).

### Usage

```
go_enrich_dot(
  go_anno,
  degs_list,
  padjust_method = "fdr",
 pvalue_cutoff = 0.05,
  qvalue_cutoff = 0.05,
  sign_by = "p.addjust",category_num = 30,
  font_size = 12,
  low\_color = "#ff0000aa",high_color = "#008800aa",
  ggTheme = "theme_light"
)
```
### Arguments

go\_anno Dataframe: GO and KEGG annotation of background genes (1st-col: Genes, 2nd-col: biological\_process, 3rd-col: cellular\_component, 4th-col: molecular\_function, 5th-col: kegg\_pathway).

<span id="page-23-0"></span>

### go\_enrich\_dot 25

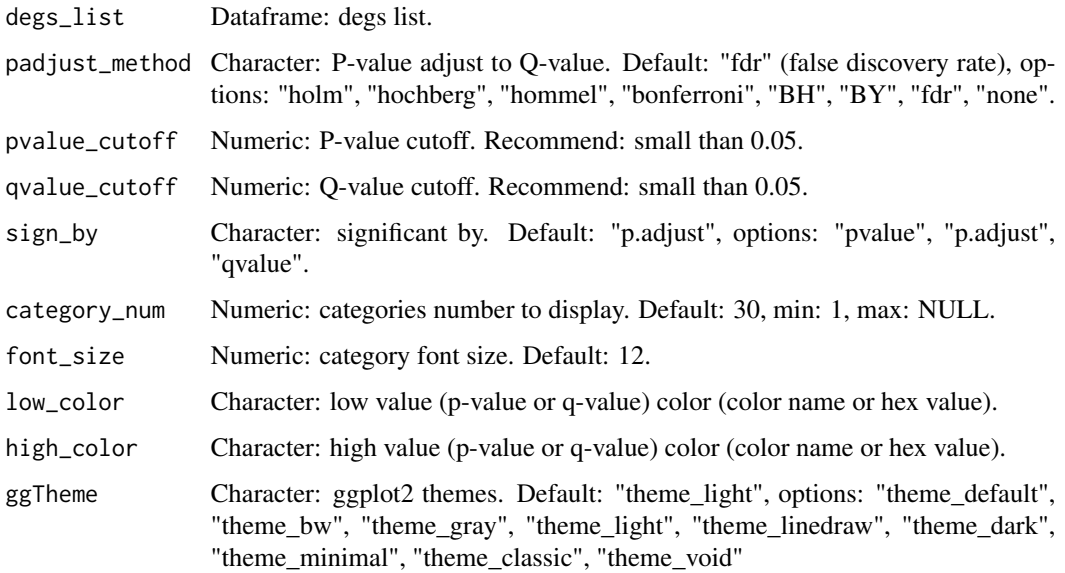

#### Value

Plot: GO enrichment analysis and dot plot (None/Exist Reference Genome).

#### Author(s)

benben-miao

#### Examples

```
# 1. Library TOmicsVis package
library(TOmicsVis)
# 2. Use example dataset
data(gene_go_kegg)
head(gene_go_kegg)
# 3. Default parameters
go_enrich_dot(gene_go_kegg[,-5], gene_go_kegg[100:200,1])
# 4. Set padjust_method = "BH"
go_enrich_dot(gene_go_kegg[,-5], gene_go_kegg[100:200,1], padjust_method = "BH")
# 5. Set category_num = 10
go_enrich_dot(gene_go_kegg[,-5], gene_go_kegg[100:200,1], category_num = 10)
# 6. Set ggTheme = "theme_bw"
go_enrich_dot(gene_go_kegg[,-5], gene_go_kegg[100:200,1], ggTheme = "theme_bw")
```
<span id="page-25-0"></span>

#### Description

GO enrichment analysis and net plot (None/Exist Reference Genome).

### Usage

```
go_enrich_net(
  go_anno,
  degs_list,
 padjust_method = "fdr",
 pvalue_cutoff = 0.05,
  qvalue_cutoff = 0.05,
  category_num = 20,
 net_layout = "circle",
 net_circular = TRUE,
 low_color = "#ff0000aa",
 high_color = "#008800aa"
)
```
### Arguments

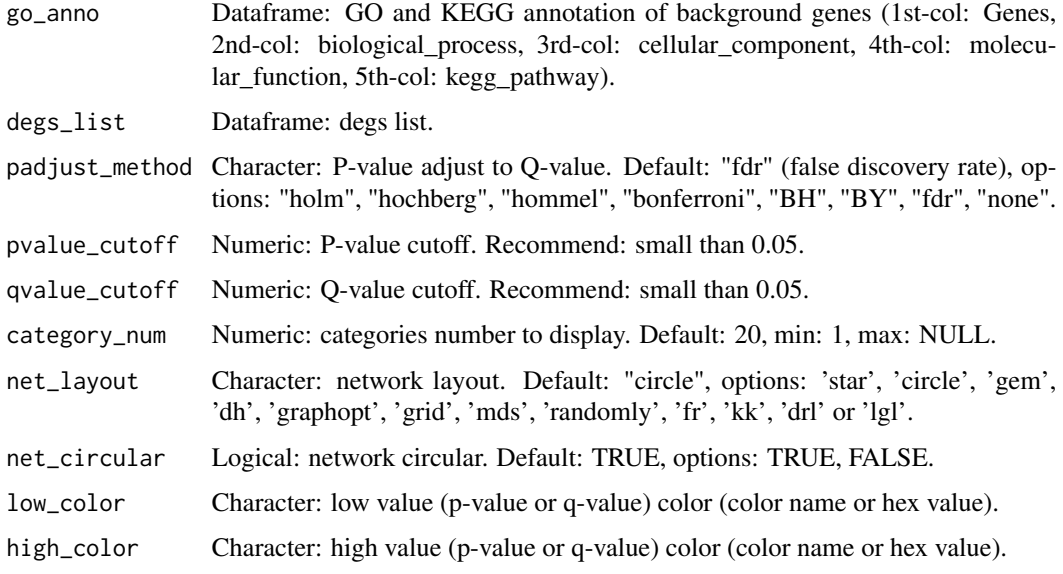

### Value

PLot: GO enrichment analysis and net plot (None/Exist Reference Genome).

### <span id="page-26-0"></span>go\_enrich\_stat 27

### Author(s)

benben-miao

#### Examples

```
# 1. Library TOmicsVis package
library(TOmicsVis)
# 2. Use example dataset
data(gene_go_kegg)
head(gene_go_kegg)
# 3. Default parameters
go_enrich_net(gene_go_kegg[,-5], gene_go_kegg[100:200,1])
```
go\_enrich\_stat *GO enrichment analysis and stat plot (None/Exist Reference Genome).*

#### Description

GO enrichment analysis and stat plot (None/Exist Reference Genome).

### Usage

```
go_enrich_stat(
  go_anno,
  degs_list,
 padjust_method = "fdr",
 pvalue_cutoff = 0.05,
  qvalue_cutoff = 0.05,
 max_go_item = 15,
  strip_fill = "#CDCDCD",
  xtext_angle = 45,
  sci_fill_color = "Sci_AAAS",
  sci_fill_alpha = 0.8,ggTheme = "theme_light"
\mathcal{E}
```
#### Arguments

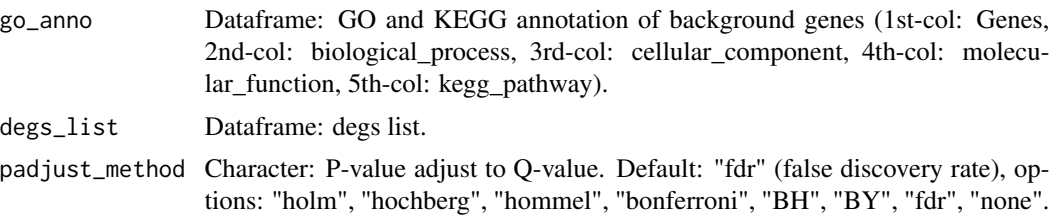

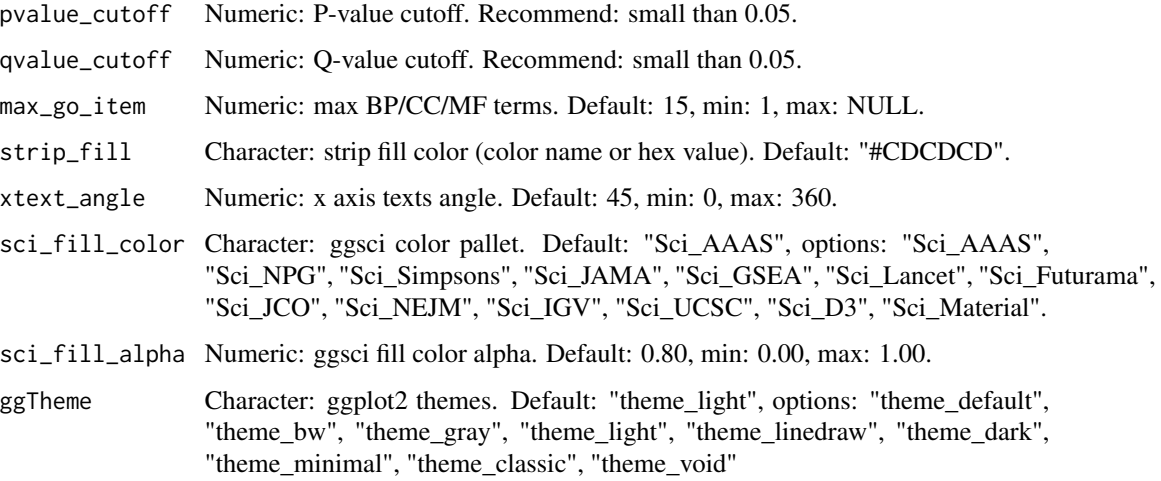

### Value

Plot: GO enrichment analysis and stat plot (None/Exist Reference Genome).

#### Author(s)

benben-miao

### Examples

```
# 1. Library TOmicsVis package
library(TOmicsVis)
# 2. Use example dataset
data(gene_go_kegg)
head(gene_go_kegg)
# 3. Default parameters
go_enrich_stat(gene_go_kegg[,-5], gene_go_kegg[100:200,1])
# 4. Set padjust_method = "BH"
go_enrich_stat(gene_go_kegg[,-5], gene_go_kegg[100:200,1], padjust_method = "BH")
# 5. Set max_go_item = 10
go_enrich_stat(gene_go_kegg[,-5], gene_go_kegg[100:200,1], max_go_item = 10)
# 6. Set strip_fill = "#008888"
go_enrich_stat(gene_go_kegg[,-5], gene_go_kegg[100:200,1], strip_fill = "#008888")
# 7. Set sci_fill_color = "Sci_JAMA"
go_enrich_stat(gene_go_kegg[,-5], gene_go_kegg[100:200,1], sci_fill_color = "Sci_JAMA")
```
<span id="page-28-0"></span>

### Description

Heatmap cluster for visualizing clustered gene expression data.

### Usage

```
heatmap_cluster(
  data,
  dist_method = "euclidean",
  hc_method = "average",
 k_{\text{num}} = 5,
  show_rownames = FALSE,
  palette = "RdBu",
  cluster_pal = "Set1",
 border_color = "#ffffff",
  angle_col = 45,
  label\_size = 10,base_size = 12,
  line_color = "#0000cd",
  line\_alpha = 0.2,
  summary_color = "#0000cd",
  summary_alpha = 0.8
)
```
### Arguments

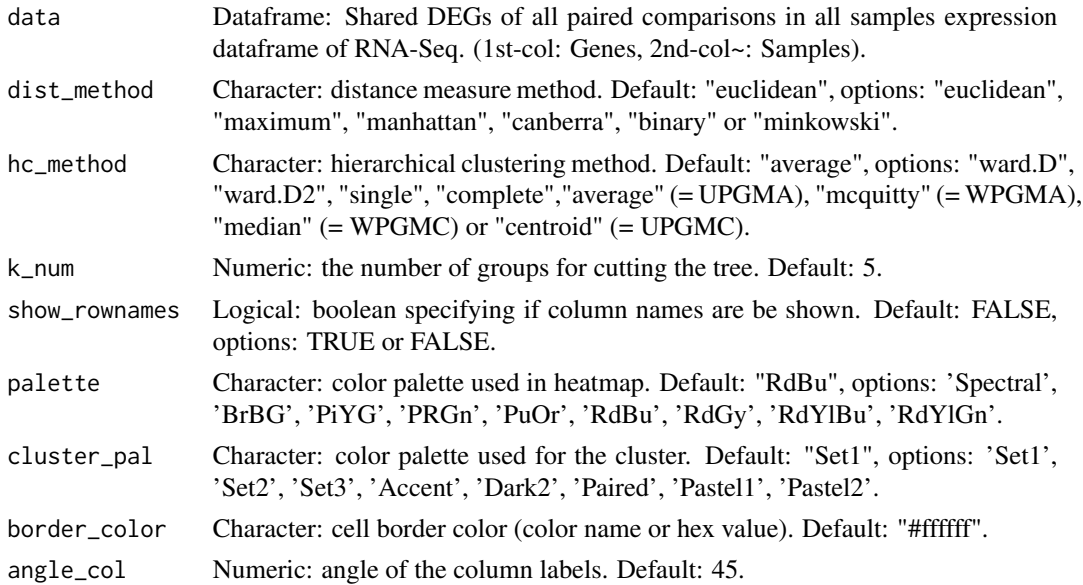

<span id="page-29-0"></span>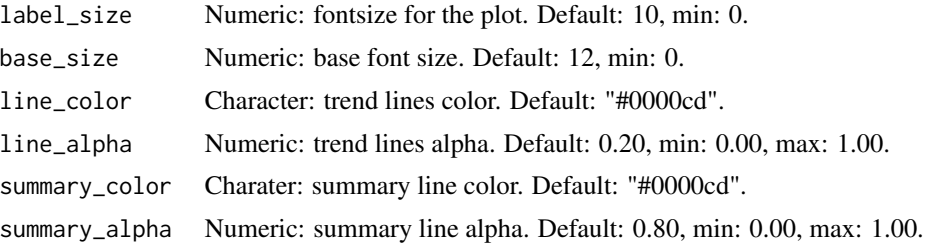

### Value

Plot: Heatmap cluster for visualizing clustered gene expression data.

#### Author(s)

wei dong

### Examples

```
# 1. Library TOmicsVis package
library(TOmicsVis)
```

```
# 2. Use example dataset
data(gene_expression2)
head(gene_expression2)
```

```
# 3. Default parameters
heatmap_cluster(gene_expression2)
```

```
# 4. Set palette = "PuOr"
heatmap_cluster(gene_expression2, palette = "PuOr")
```

```
# 5. Set line_color = "#ff0000", summary_color = "#ff0000"
heatmap_cluster(gene_expression2, line_color = "#ff0000", summary_color = "#ff0000")
```
heatmap\_group *Heatmap group for visualizing grouped gene expression data.*

### Description

Heatmap group for visualizing grouped gene expression data.

### Usage

```
heatmap_group(
  sample_gene,
  group_sample,
  scale_data = "row",
```
### heatmap\_group 31

```
clust_method = "complete",
border_show = TRUE,
border_color = "#ffffff",
value_show = TRUE,
value_decimal = 2,
value_size = 5,
axis_size = 8,
cell\_height = 10,low_color = "#00880055",
mid\_color = "#ffffff",high_color = "#ff000055",
na\_color = "#ff8800",x<sub>-angle</sub> = 45
```
### Arguments

)

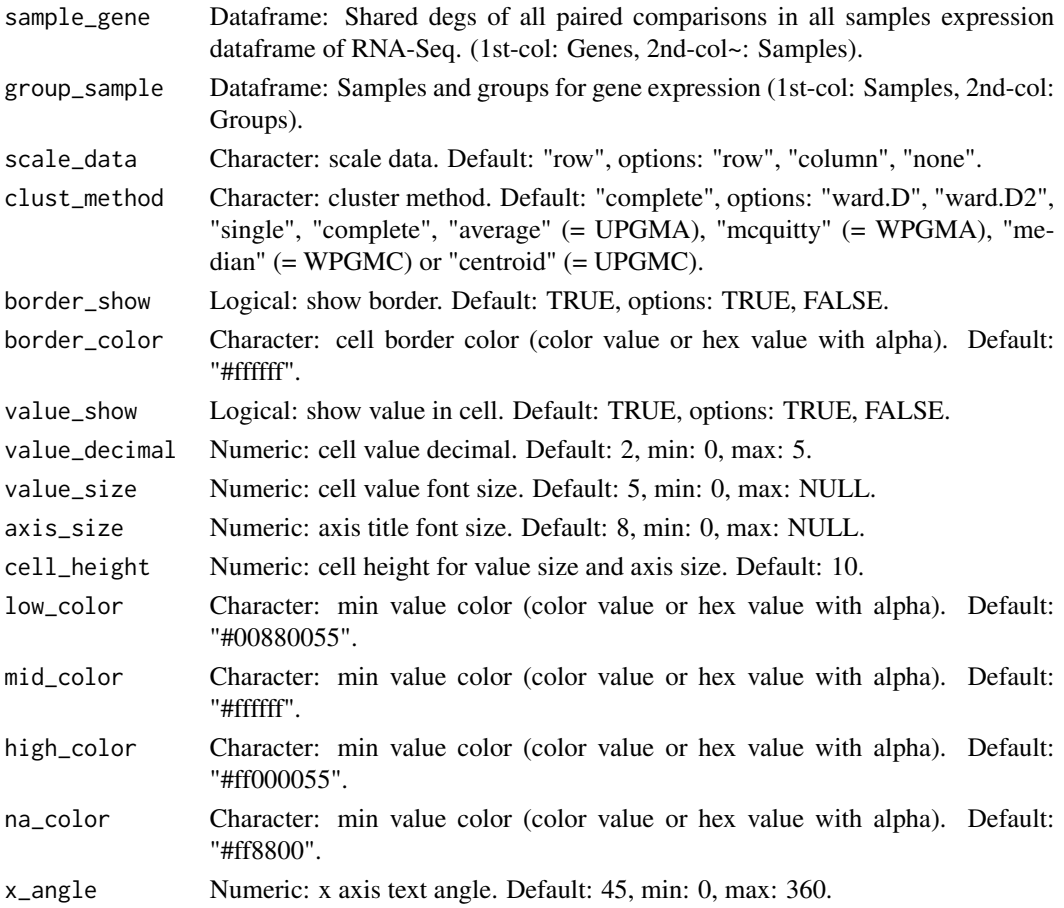

### Value

Plot: Heatmap group for visualizing grouped gene expression data.

#### Author(s)

benben-miao

#### Examples

```
# 1. Library TOmicsVis package
library(TOmicsVis)
# 2. Use example dataset
data(gene_expression2)
head(gene_expression2)
data(samples_groups)
head(samples_groups)
# 3. Default parameters
heatmap_group(gene_expression2[1:50,], samples_groups)
# 4. Set scale_data = "column"
heatmap_group(gene_expression2[1:50,], samples_groups, scale_data = "column")
# 5. Set value_show = FALSE
heatmap_group(gene_expression2[1:50,], samples_groups, value_show = FALSE)
# 6. Set low_color = "#00008888"
heatmap_group(gene_expression2[1:50,], samples_groups, low_color = "#00008888")
```
kegg\_enrich *KEGG enrichment analysis based on KEGG annotation results (None/Exist Reference Genome).*

#### Description

KEGG enrichment analysis based on KEGG annotation results (None/Exist Reference Genome).

#### Usage

```
kegg_enrich(
 kegg_anno,
 degs_list,
 padjust_method = "fdr",
 pvalue_cutoff = 0.05,
 qvalue_cutoff = 0.05)
```
<span id="page-31-0"></span>

### <span id="page-32-0"></span>Arguments

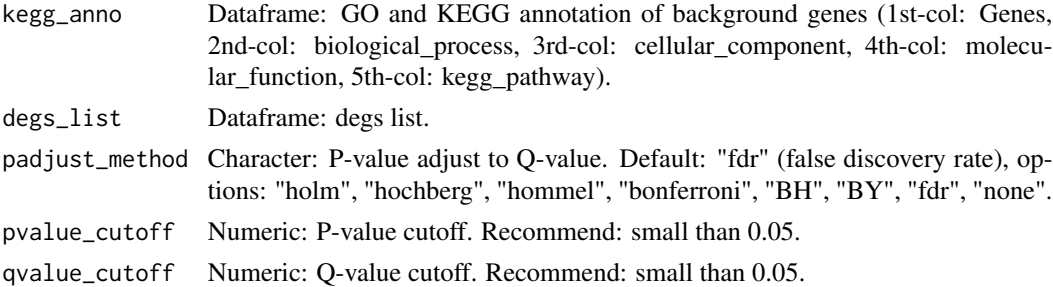

### Value

Table: include columns ("ID", "Description", "GeneRatio", "BgRatio", "pvalue", "p.adjust", "qvalue", "geneID", "Count").

### Author(s)

benben-miao

### Examples

```
# 1. Library TOmicsVis package
library(TOmicsVis)
# 2. Use example dataset
data(gene_go_kegg)
head(gene_go_kegg)
# 3. Default parameters
res <- kegg_enrich(gene_go_kegg[,c(1,5)], gene_go_kegg[100:200,1])
head(res)
# 4. Set padjust_method = "BH"
res <- kegg_enrich(gene_go_kegg[,c(1,5)], gene_go_kegg[100:200,1], padjust_method = "BH")
head(res)
# 5. Set pvalue_cutoff = 0.80
res <- kegg_enrich(gene_go_kegg[,c(1,5)], gene_go_kegg[100:200,1], pvalue_cutoff = 0.80)
head(res)
```
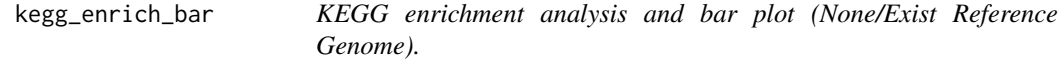

### Description

KEGG enrichment analysis and bar plot (None/Exist Reference Genome).

### Usage

```
kegg_enrich_bar(
 kegg_anno,
  degs_list,
 padjust_method = "fdr",
 pvalue_cutoff = 0.05,
 qvalue_cutoff = 0.05,
  sign_by = "p.adjust",
 category_num = 30,
  font_size = 12,
  low_color = "#ff0000aa",
 high_color = "#008800aa",
 ggTheme = "theme_light"
\mathcal{E}
```
### Arguments

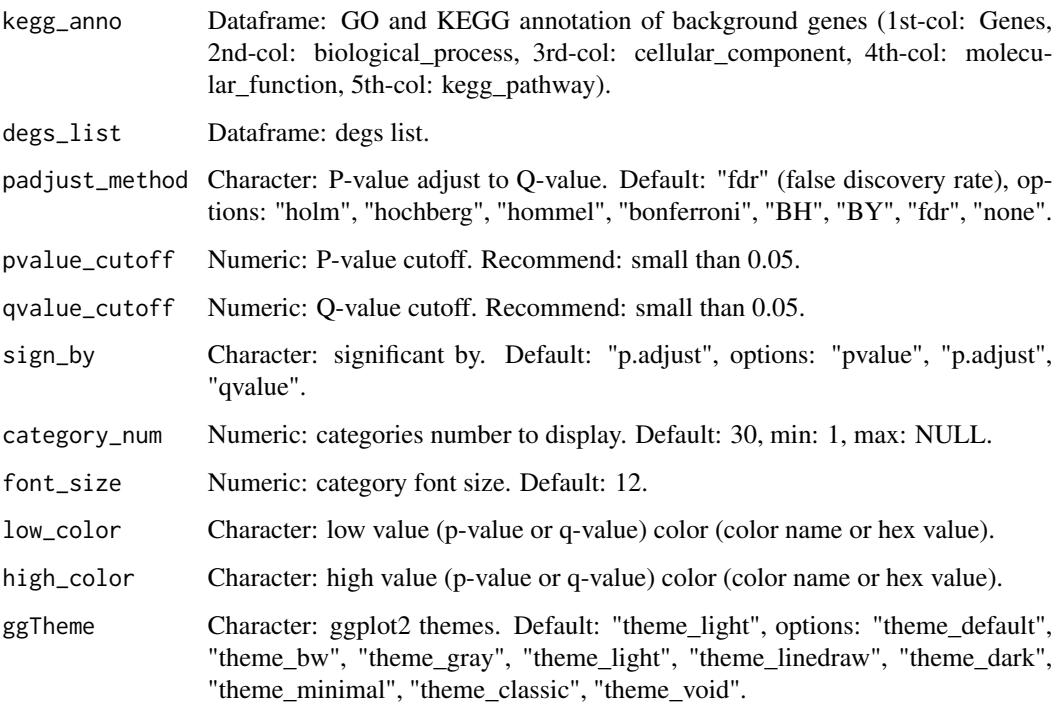

### Value

Plot: KEGG enrichment analysis and bar plot (None/Exist Reference Genome).

### Author(s)

benben-miao

### <span id="page-34-0"></span>kegg\_enrich\_dot 35

#### Examples

```
# 1. Library TOmicsVis package
library(TOmicsVis)
# 2. Use example dataset
data(gene_go_kegg)
head(gene_go_kegg)
# 3. Default parameters
kegg_enrich_bar(gene_go_kegg[,c(1,5)], gene_go_kegg[100:200,1])
# 4. Set padjust_method = "BH"
kegg_enrich_bar(gene_go_kegg[,c(1,5)], gene_go_kegg[100:200,1], padjust_method = "BH")
# 5. Set category_num = 10
kegg_enrich_bar(gene_go_kegg[,c(1,5)], gene_go_kegg[100:200,1], category_num = 10)
# 6. Set ggTheme = "theme_bw"
kegg_enrich_bar(gene_go_kegg[,c(1,5)], gene_go_kegg[100:200,1], ggTheme = "theme_bw")
```
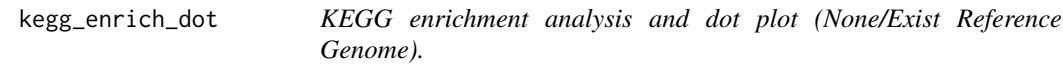

### Description

KEGG enrichment analysis and dot plot (None/Exist Reference Genome).

### Usage

```
kegg_enrich_dot(
 kegg_anno,
 degs_list,
  padjust_method = "fdr",
 pvalue_cutoff = 0.05,
  qvalue_cutoff = 0.05,
  sign_by = "p.adjust",
  category_num = 30,
  font_size = 12,
  low\_color = "#ff0000aa",high_color = "#008800aa",
 ggTheme = "theme_light"
)
```
### Arguments

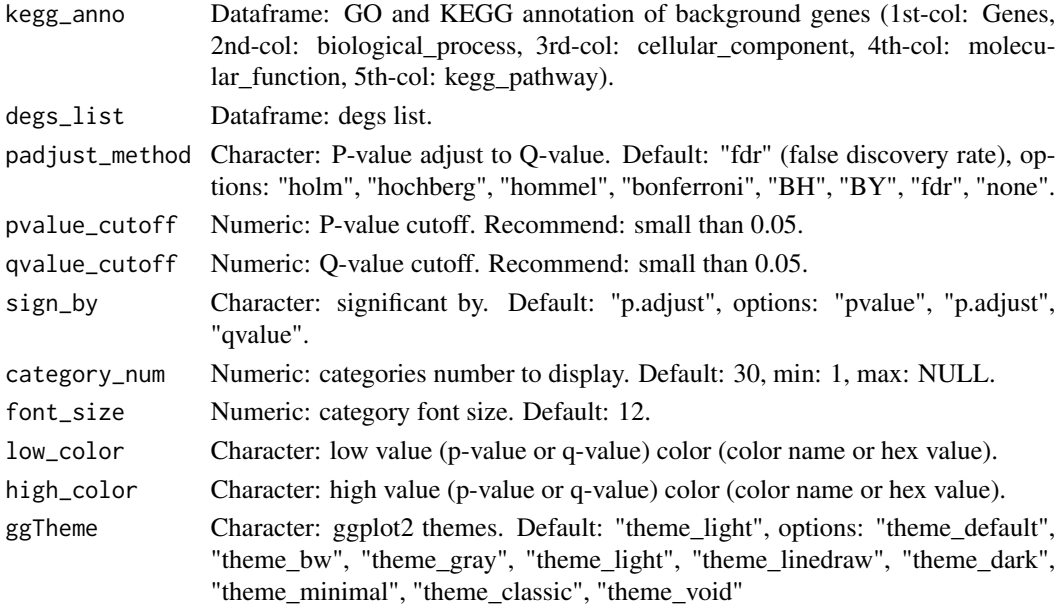

### Value

Plot: KEGG enrichment analysis and dot plot (None/Exist Reference Genome).

### Author(s)

benben-miao

#### Examples

```
# 1. Library TOmicsVis package
library(TOmicsVis)
# 2. Use example dataset
data(gene_go_kegg)
head(gene_go_kegg)
# 3. Default parameters
kegg_enrich_dot(gene_go_kegg[,c(1,5)], gene_go_kegg[100:200,1])
# 4. Set padjust_method = "BH"
kegg_enrich_dot(gene_go_kegg[,c(1,5)], gene_go_kegg[100:200,1], padjust_method = "BH")
# 5. Set category_num = 10
kegg_enrich_dot(gene_go_kegg[,c(1,5)], gene_go_kegg[100:200,1], category_num = 10)
# 6. Set ggTheme = "theme_bw"
kegg_enrich_dot(gene_go_kegg[,c(1,5)], gene_go_kegg[100:200,1], ggTheme = "theme_bw")
```
KEGG enrichment analysis and net plot (None/Exist Reference Genome).

#### Usage

```
kegg_enrich_net(
  kegg_anno,
  degs_list,
  padjust_method = "fdr",
  pvalue_cutoff = 0.05,
  qvalue_cutoff = 0.05,
  category_num = 20,
 net_layout = "circle",
 net_circular = TRUE,
  low\_color = "#ff0000aa",high_color = "#008800aa"
)
```
### Arguments

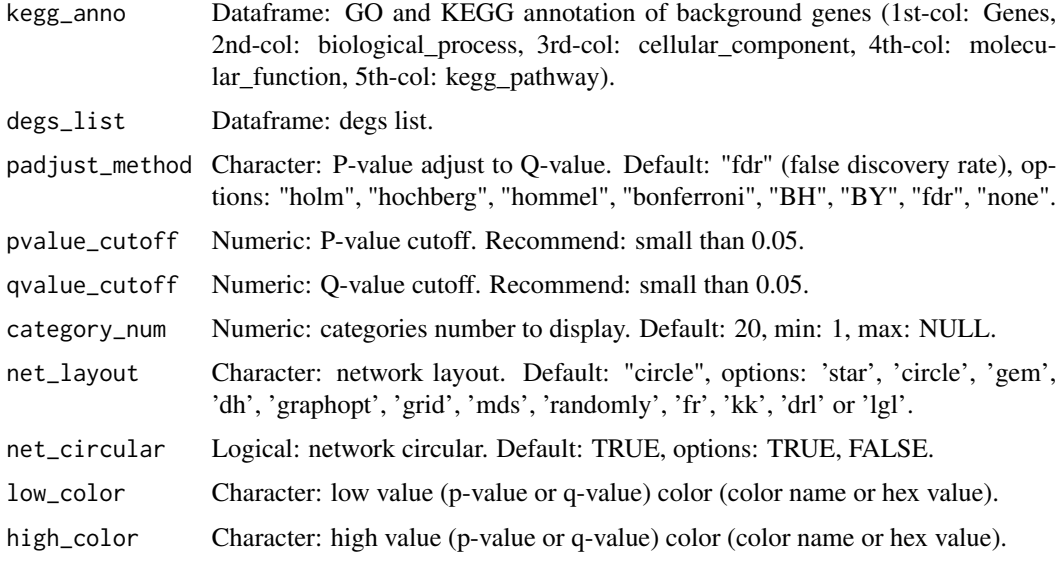

### Value

Plot: KEGG enrichment analysis and net plot (None/Exist Reference Genome).

#### Author(s)

benben-miao

#### Examples

```
# 1. Library TOmicsVis package
library(TOmicsVis)
# 2. Use example dataset
data(gene_go_kegg)
head(gene_go_kegg)
# 3. Default parameters
kegg_enrich_net(gene_go_kegg[,c(1,5)], gene_go_kegg[100:200,1])
# 4. Set category_num = 10
kegg_enrich_net(gene_go_kegg[,c(1,5)], gene_go_kegg[100:200,1], category_num = 10)
```
ma\_plot *MversusA plot for visualizing differentially expressed genes.*

#### Description

MversusA plot for visualizing differentially expressed genes.

#### Usage

```
ma_plot(
  data,
  foldchange = 1,
  fdr_value = 0.05,
  point_size = 3,
  color_{up} = "4FF0000",color_down = "#008800",
  color_alpha = 0.5,
  top\_method = "fc",top\_num = 20,
  label_size = 8,
  label_box = TRUE,
  title = "CT-vs-LT12",
  xlab = "Log2 mean expression",
 ylab = "Log2 fold change",
  ggTheme = "theme_light"
\mathcal{E}
```
#### ma\_plot 39

# Arguments

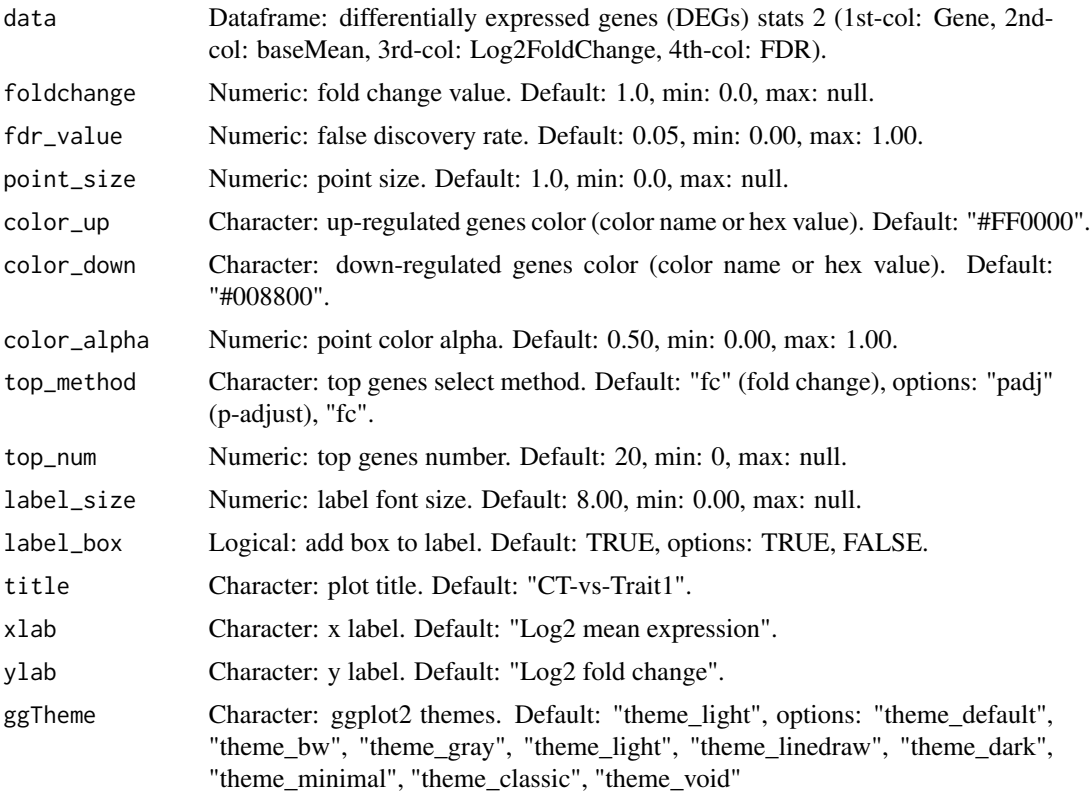

# Value

Plot: MversusA plot for visualizing differentially expressed genes.

### Author(s)

benben-miao

# Examples

```
# 1. Library TOmicsVis package
library(TOmicsVis)
# 2. Use example dataset
data(degs_stats2)
head(degs_stats2)
# 3. Default parameters
```
ma\_plot(degs\_stats2)

```
# 4. Set color_up = "#FF8800"
ma_plot(degs_stats2, color_up = "#FF8800")
```

```
# 5. Set top_num = 10
ma_plot(degs_stats2, top_num = 10)
```
network\_data *Network data from WGCNA tan module top-200 dataframe.*

## Description

Network data from WGCNA tan module top-200 dataframe.

### Usage

```
data(network_data)
```
### Format

Dataframe: Network data from WGCNA tan module top-200 dataframe (1st-col: Source, 2nd-col: Target).

#### Author(s)

benben-miao

#### References

https://github.com/BioSciTools/BioSciToolsDatasets/tree/main/NetworkPlot/

### Examples

# 1. Library TOmicsVis package library(TOmicsVis)

# 2. Load example data data(network\_data)

# 3. View example data network\_data

Network plot for analyzing and visualizing relationship of genes.

## Usage

```
network_plot(
  data,
  calc_by = "degree",
  degree_value = 0.5,
 normal_color = "#008888cc",
 border_color = "#FFFFFF",
  from_color = "#FF0000cc",
  to_color = "#008800cc",
  normal_shape = "circle",
  spatial_shape = "circle",
  node_size = 25,
  lable_color = "#FFFFFF",
  label\_size = 0.5,
  edge_color = "#888888",
  edge\_width = 1.5,
  edge_curved = TRUE,
 net_layout = "layout_on_sphere"
)
```
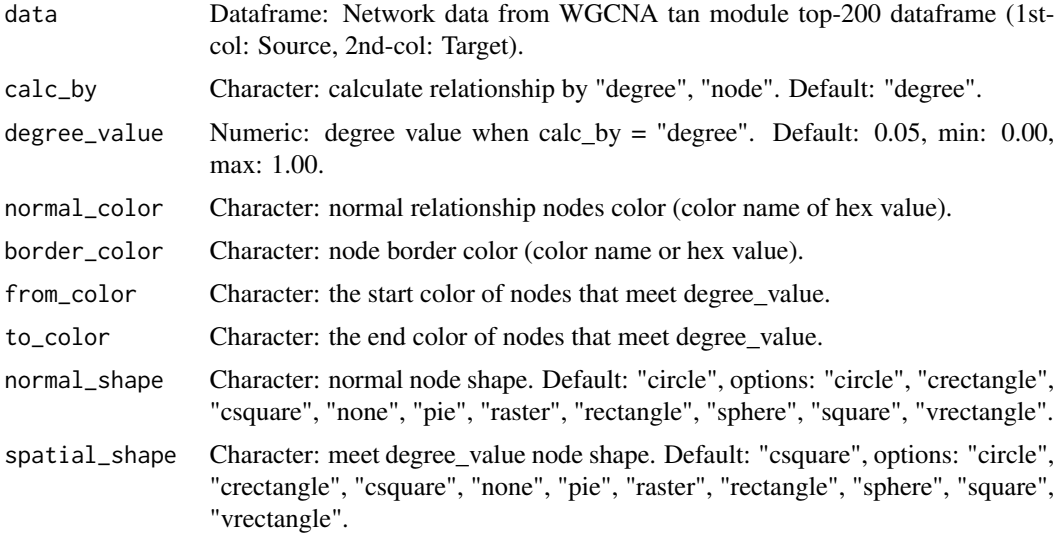

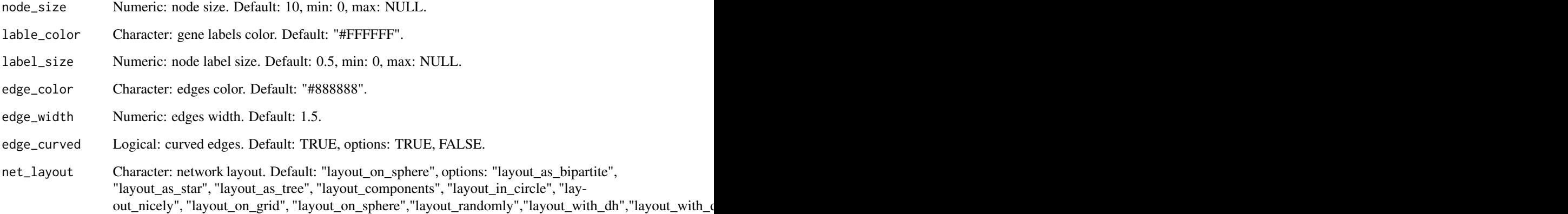

#### Value

Plot: network plot for analyzing and visualizing relationship of genes.

#### Author(s)

benben-miao

#### Examples

# 1. Library TOmicsVis package library(TOmicsVis) # 2. Use example dataset data(network\_data) head(network\_data) # 3. Default parameters network\_plot(network\_data) # 4. Set calc\_by = "node" network\_plot(network\_data, calc\_by = "node") # 5. Set degree\_value = 0.1 network\_plot(network\_data, degree\_value = 0.1) # 6. Set normal\_color = "#ff8800cc" network\_plot(network\_data, normal\_color = "#ff8800cc") # 7. Set net\_layout = "layout\_as\_tree"

network\_plot(network\_data, net\_layout = "layout\_as\_tree")

PCA dimensional reduction analysis for RNA-Seq.

## Usage

```
pca_analysis(sample_gene, group_sample)
```
## Arguments

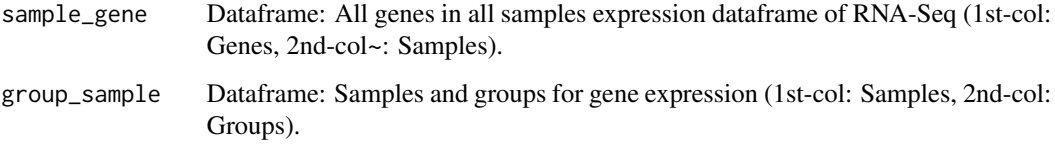

#### Value

Table: PCA dimensional reduction analysis for RNA-Seq.

### Author(s)

benben-miao

#### Examples

```
# 1. Library package TOmicsVis
library(TOmicsVis)
```
# 2. Load example datasets data(gene\_expression) head(gene\_expression)

```
data(samples_groups)
head(samples_groups)
```

```
# 3. Default parameters
res <- pca_analysis(gene_expression, samples_groups)
head(res)
```
PCA dimensional reduction visualization for RNA-Seq.

# Usage

```
pca_plot(
  sample_gene,
  group_sample,
 xPC = 1,
 yPC = 2,
 multi_shape = TRUE,
 point_size = 5,
 point_alpha = 0.8,
  text_size = 5,
  fill\_alpha = 0.05,
 border_alpha = 0,
  sci_fill_color = "Sci_AAAS",
  legend_pos = "right",
  legend_dir = "vertical",
  ggTheme = "theme_light"
\mathcal{L}
```
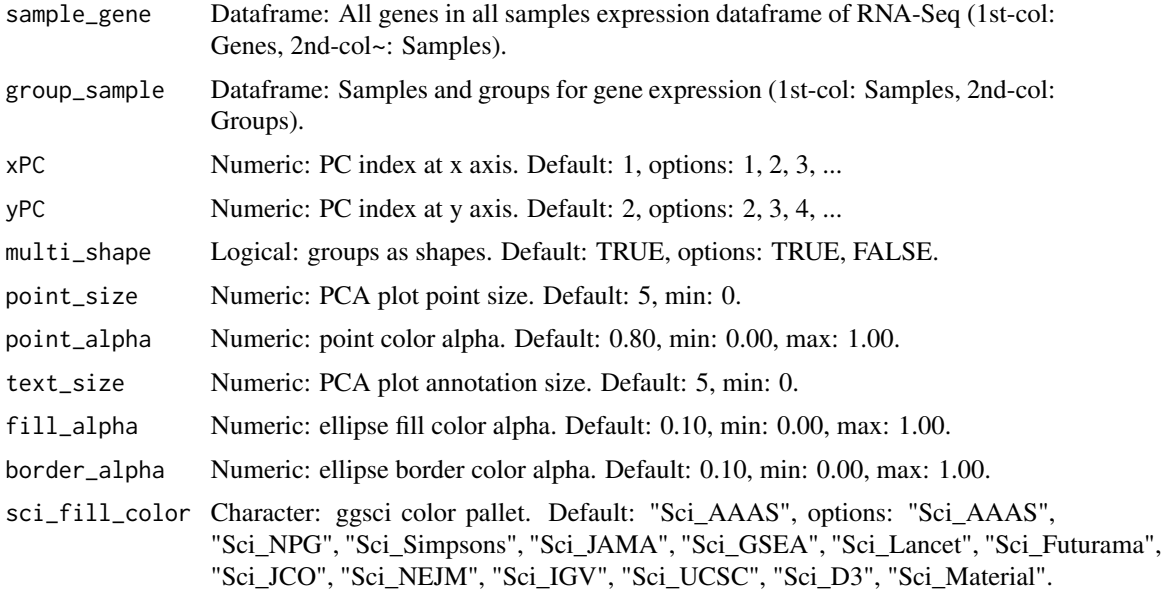

## quantile\_plot 45

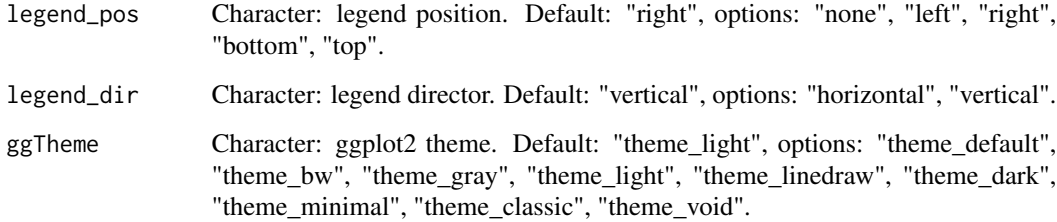

### Value

Plot: PCA dimensional reduction visualization for RNA-Seq.

### Author(s)

benben-miao

### Examples

```
# 1. Library package TOmicsVis
library(TOmicsVis)
# 2. Load example datasets
data(gene_expression)
head(gene_expression)
data(samples_groups)
head(samples_groups)
# 3. Default parameters
pca_plot(gene_expression, samples_groups)
# 4. Set multi_shape = FALSE
pca_plot(gene_expression, samples_groups, multi_shape = FALSE)
# 5. Set sci_fill_color = "Sci_NPG", fill_alpha = 0.10
pca_plot(gene_expression, samples_groups, sci_fill_color = "Sci_NPG", fill_alpha = 0.10)
```
quantile\_plot *Quantile plot for visualizing data distribution.*

## Description

Quantile plot for visualizing data distribution.

# Usage

```
quantile_plot(
  data,
 my_shape = "fill_circle",
 point_size = 1.5,
 conf\_int = TRUE,conf\_level = 0.95,
  split_panel = "Split_Panel",
  legend_pos = "right",
  legend_dir = "vertical",
  sci_fill_color = "Sci_NPG",
 sci_color_alpha = 0.75,
 ggTheme = "theme_light"
\mathcal{L}
```
## Arguments

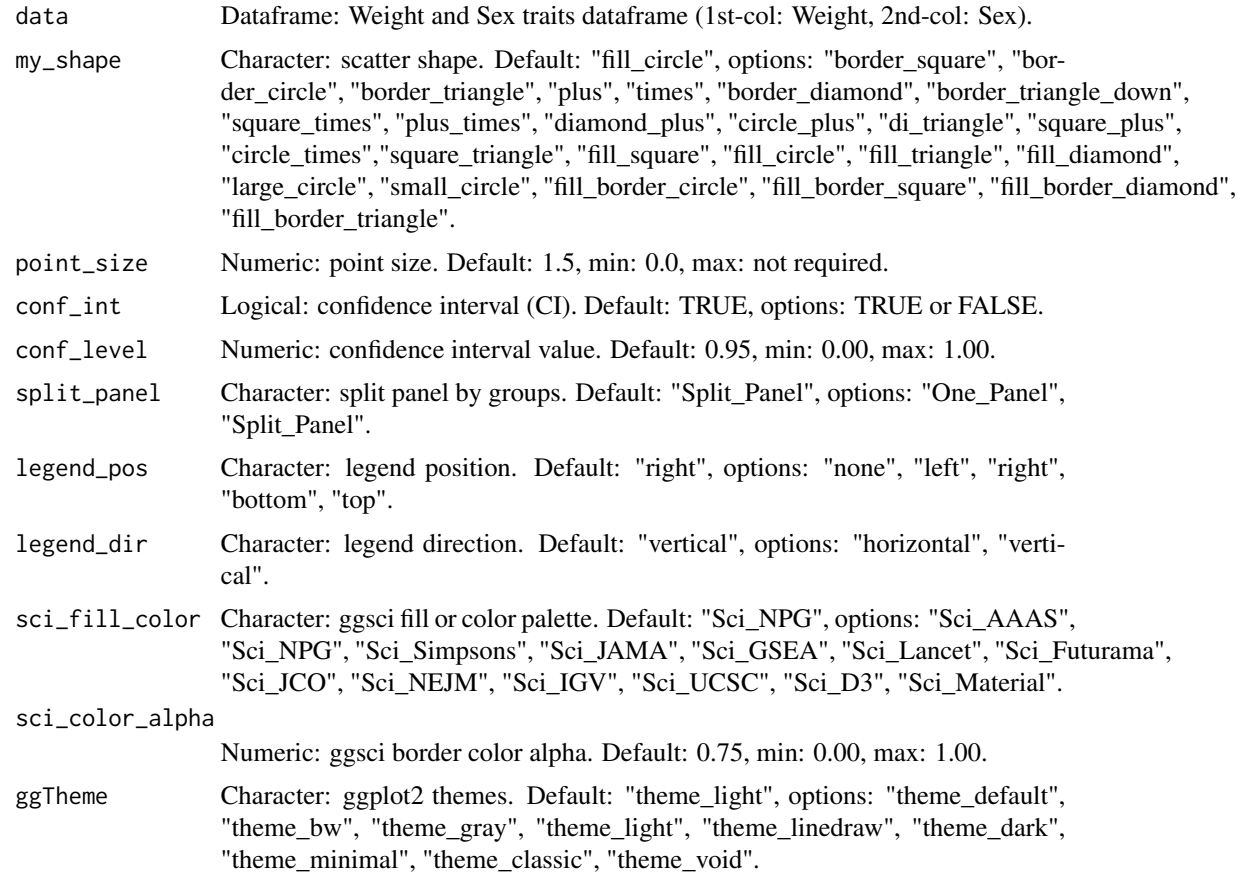

### Value

Plot: quantile plot for visualizing data distribution.

samples\_groups 47

### Author(s)

benben-miao

#### Examples

```
# 1. Library TOmicsVis package
library(TOmicsVis)
# 2. Use example dataset
data(weight_sex)
head(weight_sex)
# 3. Default parameters
quantile_plot(weight_sex)
# 4. Set split_panel = "Split_Panel"
quantile_plot(weight_sex, split_panel = "Split_Panel")
# 5. Set sci_fill_color = "Sci_Futurama"
quantile_plot(weight_sex, sci_fill_color = "Sci_Futurama")
# 6. Set conf_int = FALSE
quantile_plot(weight_sex, conf_int = FALSE)
```
samples\_groups *Samples and groups for gene expression.*

## Description

Samples and groups for gene expression.

#### Usage

```
data(samples_groups)
```
#### Format

Dataframe: Samples and groups for gene expression (1st-col: Samples, 2nd-col: Groups).

### Author(s)

benben-miao

#### References

https://github.com/BioSciTools/BioSciToolsDatasets/tree/main/PCAplot/

# Examples

```
# 1. Library TOmicsVis package
library(TOmicsVis)
# 2. Load example dataset samples_groups
data(samples_groups)
```
# 3. View samples\_groups samples\_groups

survival\_data *Survival data as example data for survival\_plot function.*

### Description

Survival data as example data for survival\_plot function.

## Usage

```
data(survival_data)
```
### Format

Dataframe: survival record data (1st-col: Time, 2nd-col: Status, 3rd-col: Group).

### Author(s)

benben-miao

### References

https://github.com/BioSciTools/BioSciToolsDatasets/tree/main/SurvivalAnalysis/

# Examples

```
# 1. Library TOmicsVis package
library(TOmicsVis)
```

```
# 2. Load example data
data(survival_data)
```
# 3. View example data survival\_data

Survival plot for analyzing and visualizing survival data.

# Usage

```
survival_plot(
 data,
 curve_function = "pct",
 conf_inter = TRUE,
  interval_style = "ribbon",
 risk_table = TRUE,
 num_censor = TRUE,
  sci_palette = "aaas",
 ggTheme = "theme_light",
 x\_start = 0,
 y_start = 0,
 y_{end} = 100,
 x_break = 10,
 y_break = 10
\mathcal{L}
```
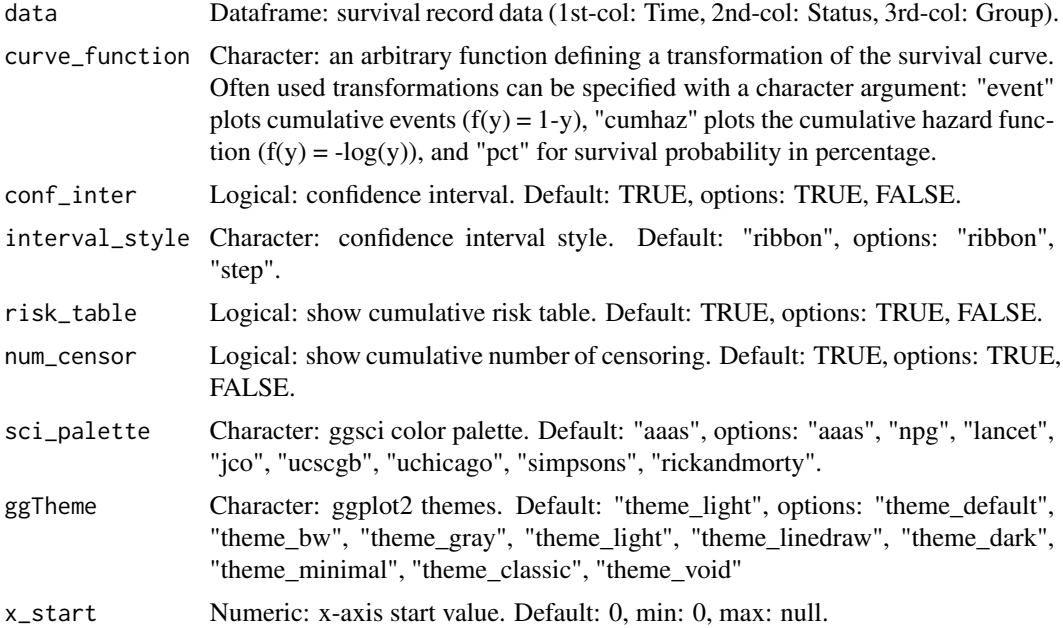

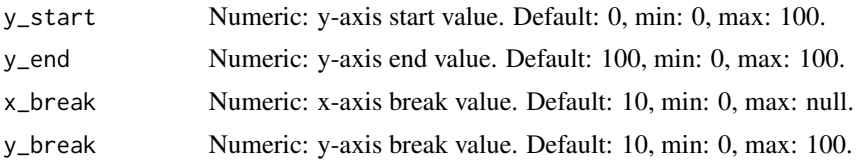

#### Value

Plot: survival plot for analyzing and visualizing survival data.

### Author(s)

benben-miao

### Examples

```
# 1. Library TOmicsVis package
library(TOmicsVis)
# 2. Use example dataset
data(survival_data)
head(survival_data)
# 3. Default parameters
survival_plot(survival_data)
# 4. Set conf_inter = FALSE
survival_plot(survival_data, conf_inter = FALSE)
# 5. Set sci_palette = "jco"
survival_plot(survival_data, sci_palette = "jco")
```
table\_cross *Table cross used to cross search and merge results in two tables.*

#### Description

Table cross used to cross search and merge results in two tables.

#### Usage

```
table_cross(
  data1,
 data2,
  inter_var = "Genes",
 left_index = TRUE,
  right_index = TRUE
)
```
## table\_cross 51

#### Arguments

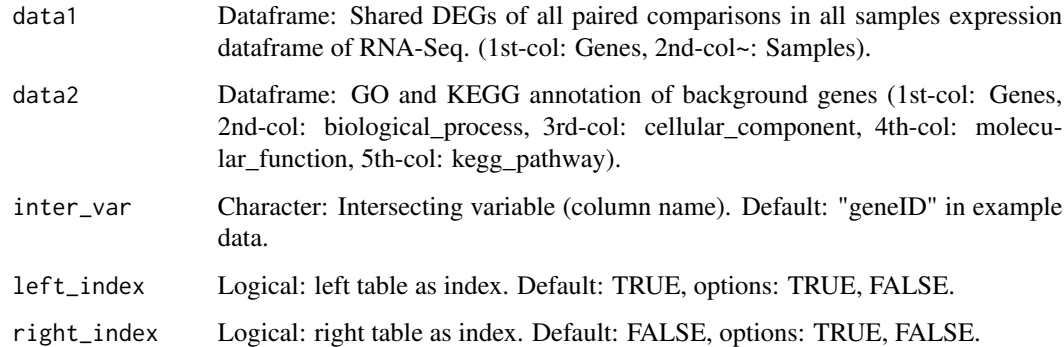

# Value

Table: include multiple columns.

#### Author(s)

benben-miao

### Examples

# 1. Library TOmicsVis package library(TOmicsVis)

```
# 2. Use example dataset
data(gene_expression2)
head(gene_expression2)
```

```
data(gene_go_kegg)
head(gene_go_kegg)
```

```
# 3. Default parameters
res <- table_cross(gene_expression2, gene_go_kegg, inter_var = "Genes")
head(res)
```

```
# 4. Set left_index = TRUE, right_index = FALSE
res <- table_cross(gene_expression2, gene_go_kegg,
inter_var = "Genes", left_index = TRUE, right_index = FALSE)
head(res)
```

```
# 5. Set left_index = FALSE, right_index = TRUE
res <- table_cross(gene_expression2, gene_go_kegg,
inter_var = "Genes", left_index = FALSE, right_index = TRUE)
head(res)
```
Table filter used to filter row by column condition.

#### Usage

table\_filter(data, ...)

## Arguments

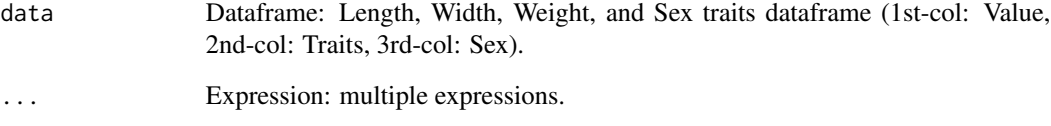

### Value

Table: table filter used to filter row by column condition.

### Author(s)

benben-miao

## Examples

```
# 1. Library TOmicsVis package
library(TOmicsVis)
```

```
# 2. Use example dataset
data(traits_sex)
head(traits_sex)
```

```
# 3. Set height > 100 & eye_color == "black"
res <- table_filter(traits_sex, Sex == "Male" & Traits == "Weight" & Value > 40)
head(res)
```
Table merge used to merge multiple variables to on variable.

#### Usage

```
table_merge(
 data,
 merge_vars = c("biological_process", "cellular_component", "molecular_function"),
 new_var = "go_category",
 new_value = "go_term",
 na_remove = FALSE
)
```
## Arguments

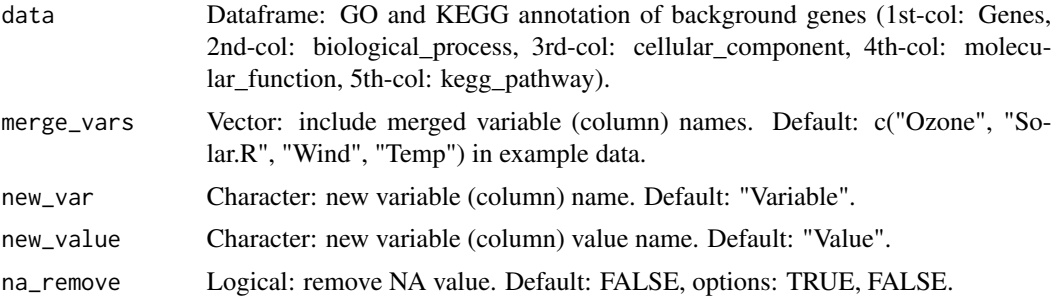

### Value

Table: include multiple variables.

## Author(s)

benben-miao

## Examples

# 1. Library TOmicsVis package library(TOmicsVis)

# 2. Use example dataset data(gene\_go\_kegg) head(gene\_go\_kegg)

# 3. Default parameters res <- table\_merge(gene\_go\_kegg)

```
head(res)
# 4. Set new_var = "GO", new_value = "Terms"
res <- table_merge(gene_go_kegg, new_var = "GO", new_value = "Terms")
head(res)
```
table\_split *Table split used for splitting a grouped column to multiple columns.*

## Description

Table split used for splitting a grouped column to multiple columns.

## Usage

```
table_split(
  data,
  grouped_var = "go_category",
  value_var = "go_term",
  miss_drop = TRUE
\mathcal{L}
```
## Arguments

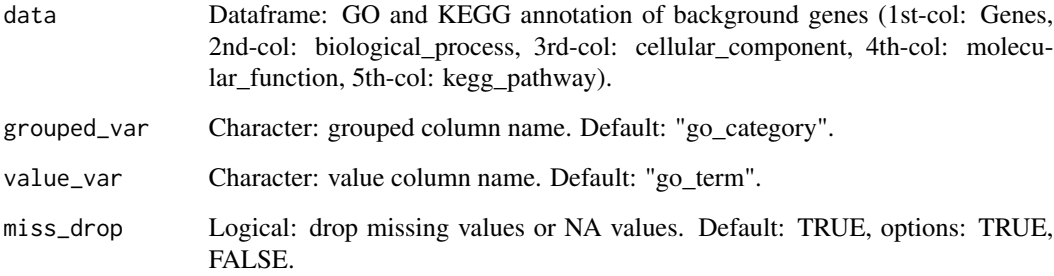

# Value

Table: table split used for splitting a grouped column to multiple columns.

## Author(s)

benben-miao

#### tomicsvis 55

# Examples

```
# 1. Library TOmicsVis package
library(TOmicsVis)
# 2. Use example dataset
data(gene_go_kegg2)
head(gene_go_kegg2)
# 3. Default parameters
res <- table_split(gene_go_kegg2)
head(res)
```
tomicsvis *TOmicsVis shiny app start function.*

## Description

TOmicsVis shiny app start function.

# Usage

tomicsvis()

## Value

Shinyapp: TOmicsVis shiny app.

## Author(s)

benben-miao

## Examples

# 1. Library TOmicsVis package library(TOmicsVis)

Length, Width, Weight, and Sex traits dataframe.

### Usage

```
data(traits_sex)
```
### Format

Dataframe: Length, Width, Weight, and Sex traits dataframe (1st-col: Value, 2nd-col: Traits, 3rdcol: Sex).

### Author(s)

benben-miao

# References

https://github.com/BioSciTools/BioSciToolsDatasets/tree/main/BoxStat/

#### Examples

```
# 1. Library TOmicsVis package
library(TOmicsVis)
```
# 2. Load example data data(traits\_sex)

# 3. View example data traits\_sex

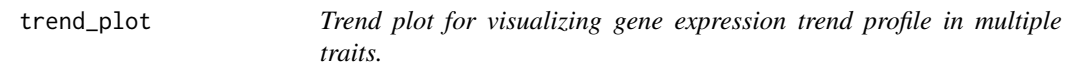

# Description

Trend plot for visualizing gene expression trend profile in multiple traits.

# trend\_plot 57

# Usage

```
trend_plot(
 data,
  scale_method = "centerObs",
 miss_value = "exclude",
 line\_alpha = 0.5,
  show_points = TRUE,
  show_boxplot = TRUE,
  num_column = 1,
 xlab = "Traits",
 ylab = "Genes Expression",
  sci_fill_color = "Sci_AAAS",
  sci_fill_alpha = 0.8,sci_color_alpha = 0.8,
  legend_pos = "right",
  legend_dir = "vertical",
  ggTheme = "theme_light"
\mathcal{L}
```
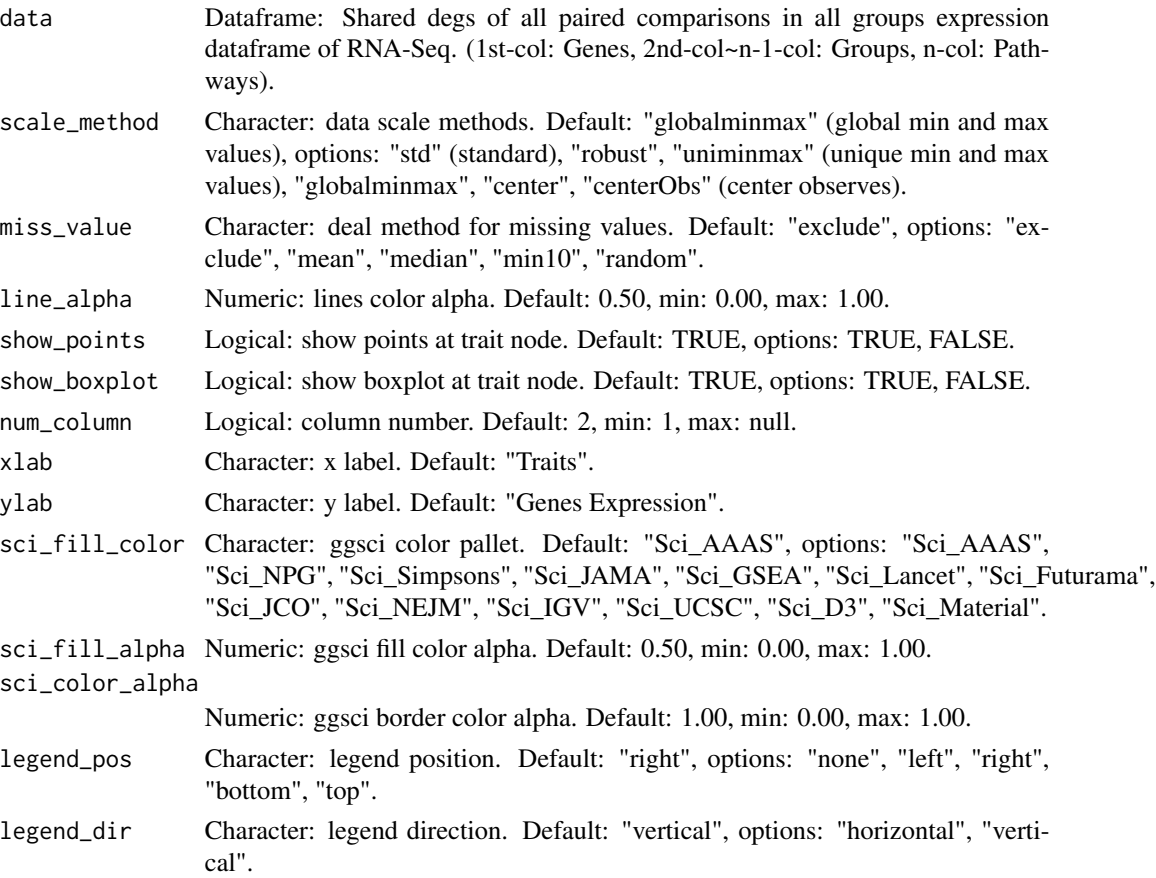

```
ggTheme Character: ggplot2 themes. Default: "theme_light", options: "theme_default",
                 "theme_bw", "theme_gray", "theme_light", "theme_linedraw", "theme_dark",
                 "theme_minimal", "theme_classic", "theme_void"
```
## Value

Plot: box plot support two levels and multiple groups with P value.

#### Author(s)

benben-miao

### Examples

```
# 1. Library TOmicsVis package
library(TOmicsVis)
# 2. Use example dataset
data(gene_expression3)
head(gene_expression3)
# 3. Default parameters
trend_plot(gene_expression3[1:50,])
# 4. Set line_alpha = 0.30
trend_plot(gene_expression3[1:50,], line_alpha = 0.30)
# 5. Set sci_fill_color = "Sci_NPG"
trend_plot(gene_expression3[1:50,], sci_fill_color = "Sci_NPG")
```
tsne\_analysis *TSNE analysis for analyzing and visualizing TSNE algorithm.*

#### Description

TSNE analysis for analyzing and visualizing TSNE algorithm.

#### Usage

```
tsne_analysis(sample_gene, group_sample, seed = 1, tsne_dims = 2)
```
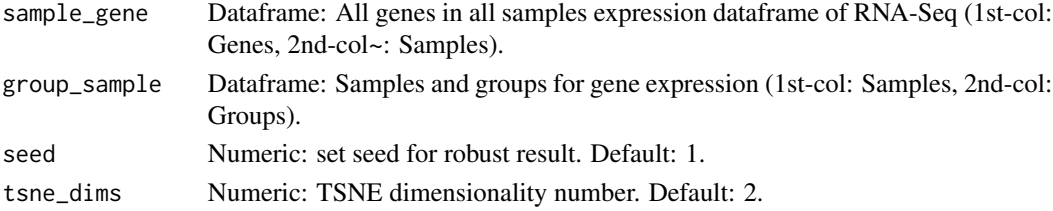

tsne\_plot 59

### Value

Table: TSNE analysis for analyzing and visualizing TSNE algorithm.

#### Author(s)

benben-miao

## Examples

```
# 1. Library TOmicsVis package
library(TOmicsVis)
# 2. Use example dataset
data(gene_expression)
head(gene_expression)
data(samples_groups)
head(samples_groups)
# 3. Default parameters
res <- tsne_analysis(gene_expression, samples_groups)
head(res)
# 4. Set tsne_dims = 3
res <- tsne_analysis(gene_expression, samples_groups, tsne_dims = 3)
head(res)
```
tsne\_plot *TSNE plot for analyzing and visualizing TSNE algorithm.*

## Description

TSNE plot for analyzing and visualizing TSNE algorithm.

#### Usage

```
tsne_plot(
  sample_gene,
 group_sample,
  seed = 1,
 multi_shape = FALSE,
 point_size = 5,
 point_alpha = 0.8,
  text_size = 5,
  text\_alpha = 0.8,
  fill\_alpha = 0.1,
 border_alpha = 0,
```

```
sci_fill_color = "Sci_AAAS",
  legend_pos = "right",
 legend_dir = "vertical",
 ggTheme = "theme_light"
)
```
# Arguments

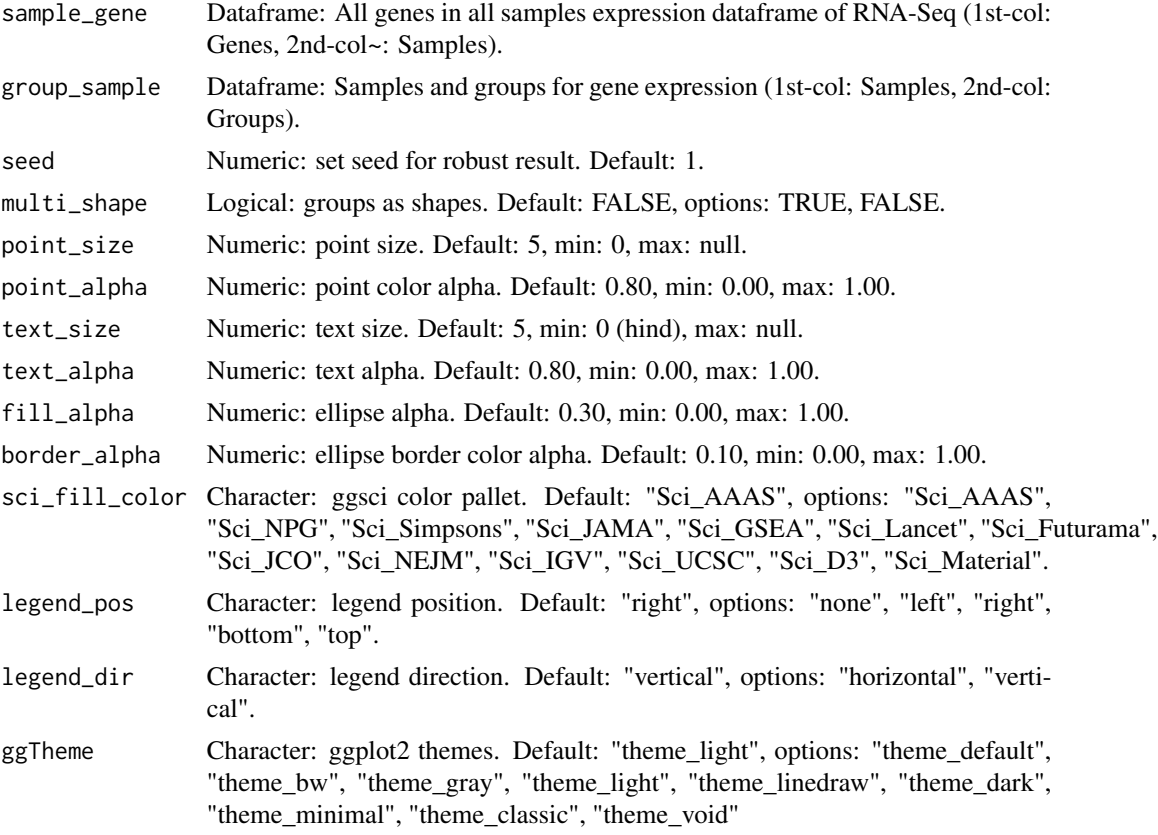

#### Value

Plot: TSNE plot for analyzing and visualizing TSNE algorithm.

## Author(s)

benben-miao

## Examples

# 1. Library TOmicsVis package library(TOmicsVis)

# 2. Use example dataset data(gene\_expression)

## umap\_analysis 61

```
head(gene_expression)
data(samples_groups)
head(samples_groups)
# 3. Default parameters
tsne_plot(gene_expression, samples_groups)
# 4. Set sci_fill_color = "Sci_NPG", seed = 6
tsne_plot(gene_expression, samples_groups, sci_fill_color = "Sci_NPG", seed = 6)
# 5. Set multi_shape = TRUE, fill_alpha = 0.00
tsne_plot(gene_expression, samples_groups, multi_shape = TRUE, fill_alpha = 0.00)
```
umap\_analysis *UMAP analysis for analyzing RNA-Seq data.*

### Description

UMAP analysis for analyzing RNA-Seq data.

#### Usage

```
umap_analysis(sample_gene, group_sample, seed = 1, method = "naive")
```
### Arguments

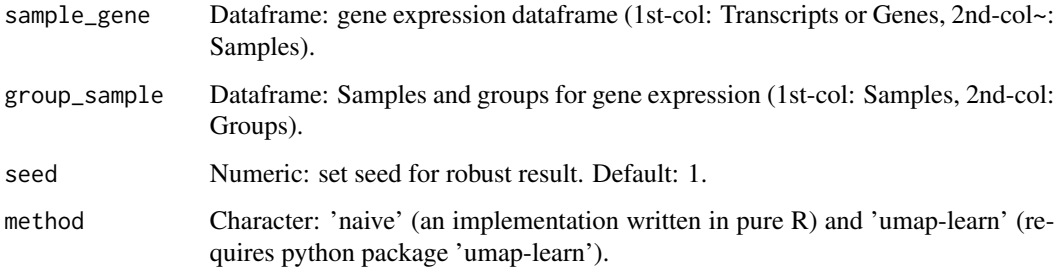

### Value

Table: UMAP analysis for analyzing RNA-Seq data.

#### Author(s)

benben-miao

# Examples

```
# 1. Library TOmicsVis package
library(TOmicsVis)
# 2. Use example dataset
data(gene_expression)
head(gene_expression)
data(samples_groups)
head(samples_groups)
# 3. Default parameters
res <- umap_analysis(gene_expression, samples_groups)
head(res)
```
umap\_plot *UMAP plot for analyzing and visualizing UMAP algorithm.*

# Description

UMAP plot for analyzing and visualizing UMAP algorithm.

### Usage

```
umap_plot(
  sample_gene,
  group_sample,
  seed = 1,
 multi_shape = TRUE,
 point_size = 5,
 point_alpha = 1,
  text_size = 5,
  text\_alpha = 0.8,
  fill_alpha = 0,
  border_alpha = 0,
  sci_fill_color = "Sci_AAAS",
  legend_pos = "right",
  legend_dir = "vertical",
  ggTheme = "theme_light"
)
```
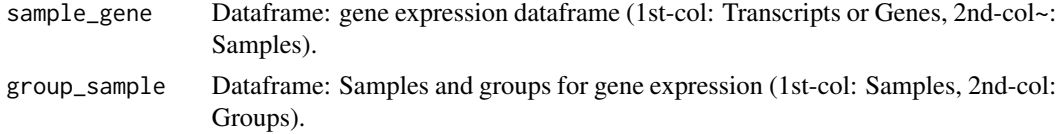

## umap\_plot 63

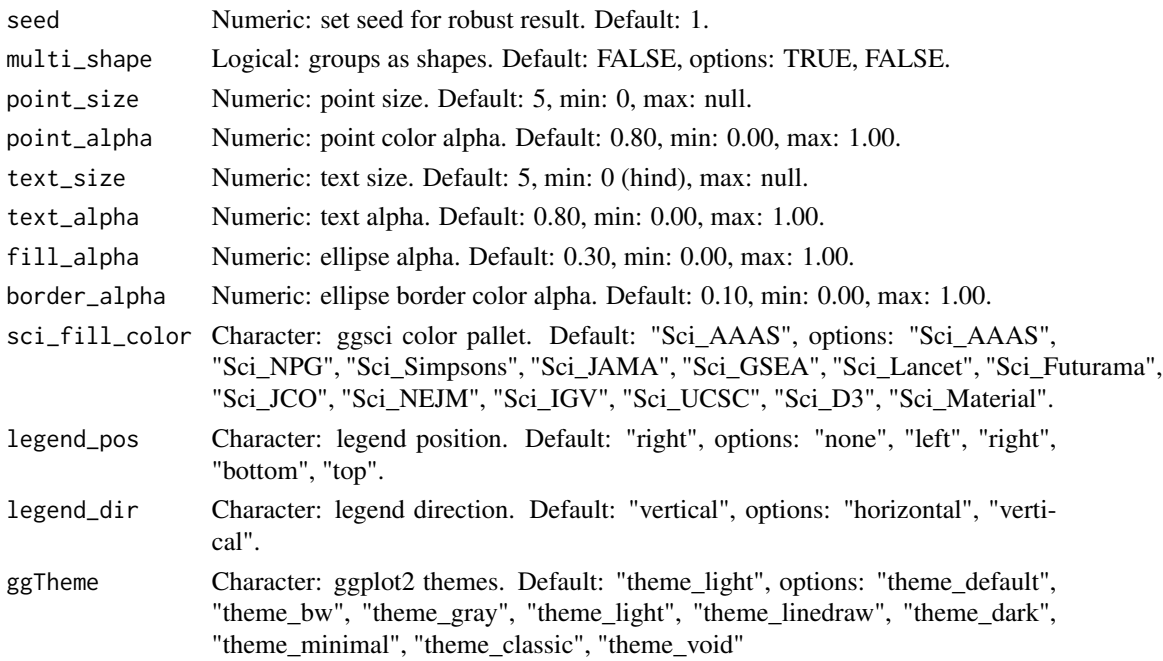

# Value

Plot: UMAP plot for analyzing and visualizing UMAP algorithm.

# Author(s)

benben-miao

## Examples

```
# 1. Library TOmicsVis package
library(TOmicsVis)
# 2. Use example dataset
data(gene_expression)
head(gene_expression)
data(samples_groups)
head(samples_groups)
# 3. Default parameters
umap_plot(gene_expression, samples_groups)
# 4. Set sci_fill_color = "Sci_Simpsons", seed = 6
umap_plot(gene_expression, samples_groups, sci_fill_color = "Sci_Simpsons", seed = 6)
# 5. Set fill_alpha = 0.10
umap_plot(gene_expression, samples_groups, fill_alpha = 0.10)
```
UpSet plot for stat common and unique gene among multiple sets.

### Usage

```
upsetr_plot(
  data,
  sets\_num = 4,
 keep_order = FALSE,
 order_by = "freq",
  decrease = TRUE,
 mainbar_color = "#006600",
 number_angle = 45,
 matrix_color = "#cc0000",
 point_size = 4.5,
 point_alpha = 0.5,
  line\_size = 0.8,
  shade_color = "#cdcdcd",
  shade_alpha = 0.5,
  setsbar_color = "#000066",
  setsnum_size = 6,
  text\_scale = 1.2)
```
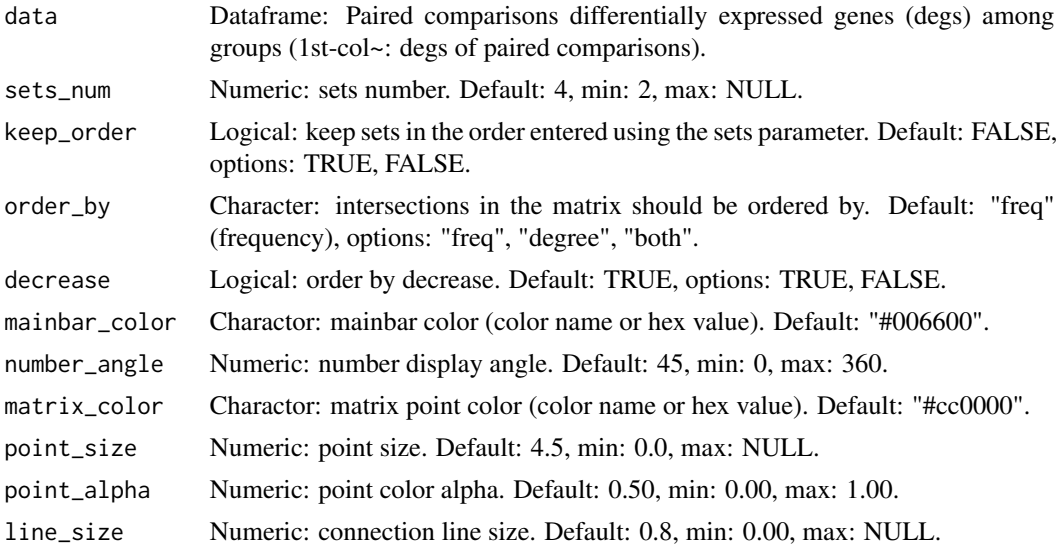

#### venn\_plot 65

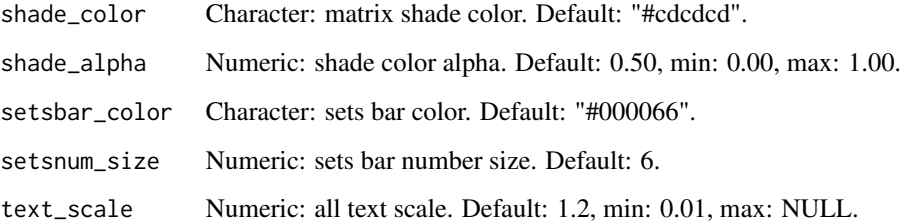

#### Value

Plot: UpSet plot for stat common and unique gene among multiple sets.

### Author(s)

benben-miao

### Examples

```
# 1. Library TOmicsVis package
library(TOmicsVis)
# 2. Use example dataset
data(degs_lists)
head(degs_lists)
# 3. Default parameters
upsetr_plot(degs_lists)
# 4. Set keep_order = TRUE, order_by = "degree"
upsetr_plot(degs_lists, keep_order = TRUE, order_by = "degree")
# 5. Set mainbar_color = "#333333", number_angle = 0upsetr_plot(degs_lists, mainbar_color = "#333333", number_angle = 0)
# 6. Set shade_color = "#ffcc00", setsbar_color = "#0000cc"
upsetr_plot(degs_lists, shade_color = "#ffcc00", setsbar_color = "#0000cc")
```
venn\_plot *Venn plot for stat common and unique gene among multiple sets.*

### Description

Venn plot for stat common and unique gene among multiple sets.

# Usage

```
venn_plot(
  data,
  title_size = 1,
 label_show = TRUE,
 label\_size = 0.8,
 border_show = TRUE,
  line_type = "longdash",
  ellipse_shape = "circle",
  sci_fill_color = "Sci_AAAS",
  sci_fill_alpha = 0.65)
```
# Arguments

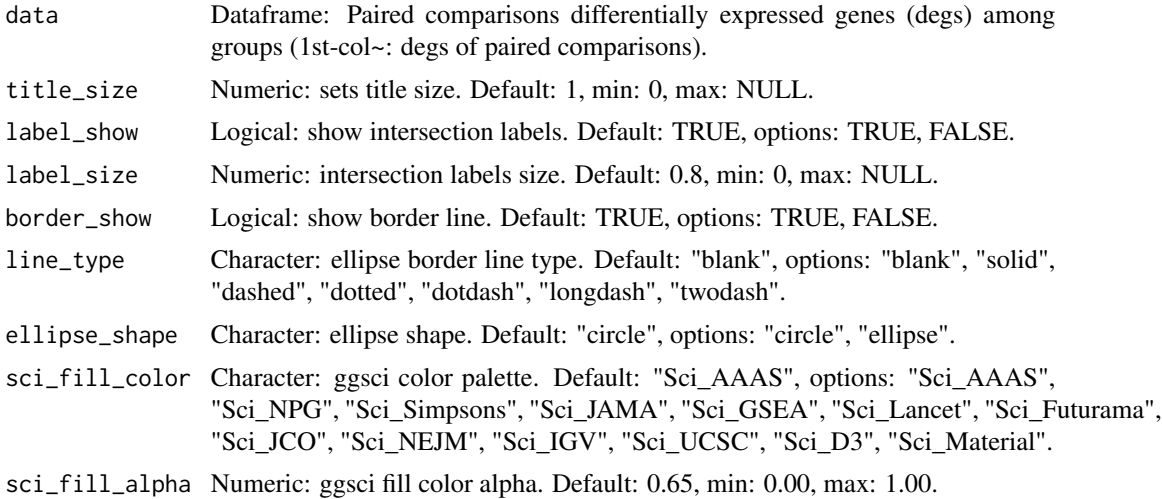

## Value

Plot: venn plot for stat common and unique gene among multiple sets.

### Author(s)

benben-miao

## Examples

```
# 1. Library TOmicsVis package
library(TOmicsVis)
# 2. Use example dataset
data(degs_lists)
head(degs_lists)
# 3. Default parameters
```
## violin\_plot 67

```
venn_plot(degs_lists)
# 4. Set line_type = "blank"
venn_plot(degs_lists, line_type = "blank")
# 5. Set ellipse_shape = "ellipse"
venn_plot(degs_lists, ellipse_shape = "ellipse")
# 6. Set sci_fill_color = "Sci_IGV"
venn_plot(degs_lists, sci_fill_color = "Sci_IGV")
```

```
violin_plot Violin plot support two levels and multiple groups with P value.
```
### Description

Violin plot support two levels and multiple groups with P value.

#### Usage

```
violin_plot(
  data,
  test_method = "t.test",
  test_label = "p.format",
  group_level = "Three_Column",
  violin_orientation = "vertical",
  add_element = "boxplot",
  element_alpha = 0.5,
 my_shape = "plus_times",
  sci_fill_color = "Sci_AAAS",
  sci_fill_alpha = 0.5,sci_color_alpha = 1,
  legend_pos = "right",
  legend_dir = "vertical",
  ggTheme = "theme_light"
```

```
)
```
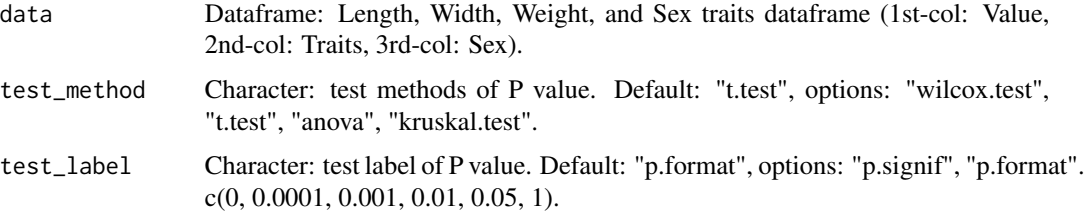

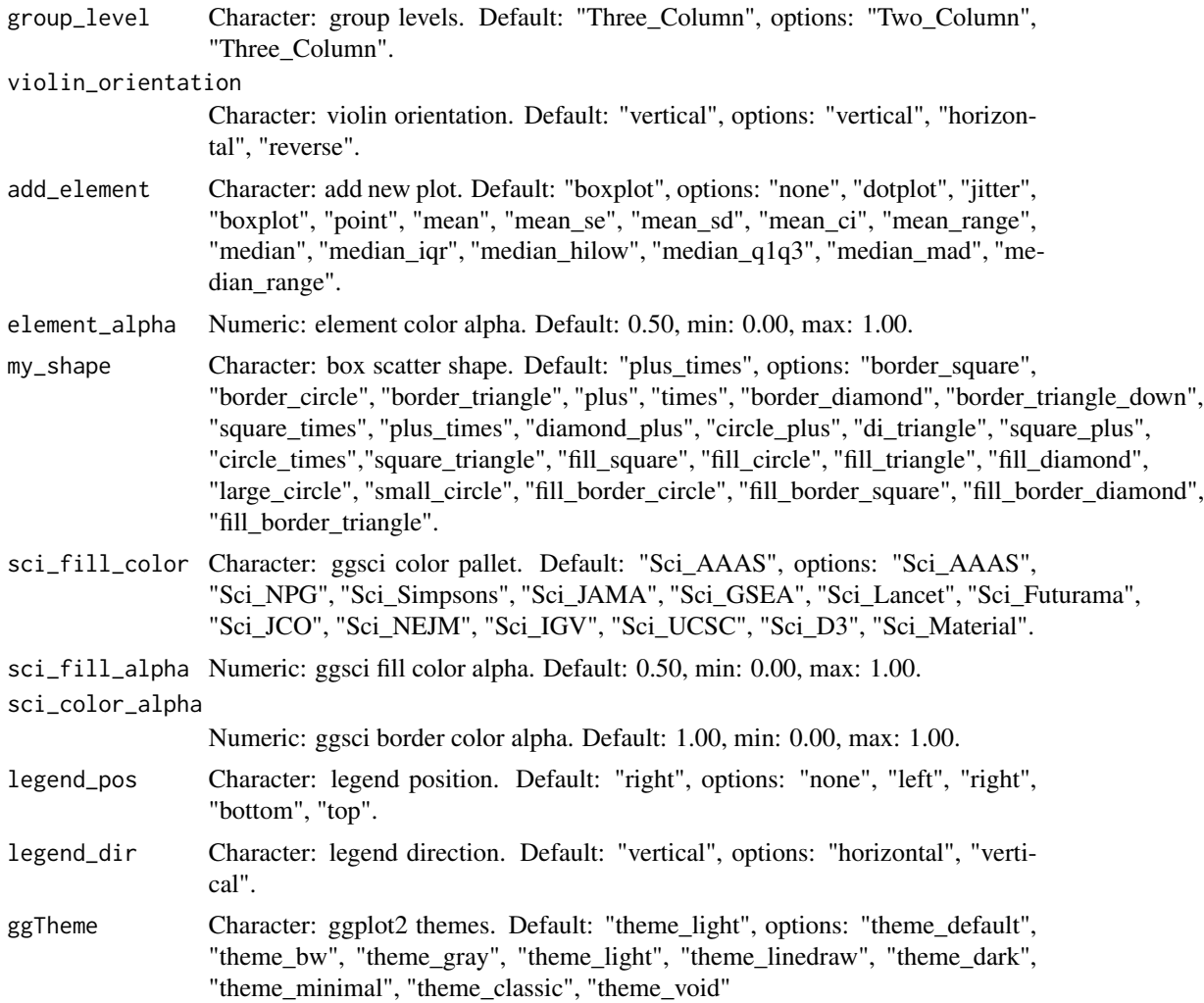

## Value

Plot: violin plot support two levels and multiple groups with P value.

# Author(s)

benben-miao

# Examples

```
# 1. Library TOmicsVis package
library(TOmicsVis)
# 2. Use example dataset
data(traits_sex)
head(traits_sex)
```
## volcano\_plot 69

```
# 3. Default parameters
violin_plot(traits_sex)
# 4. Set test_label = "p.signif",
violin_plot(traits_sex, test_label = "p.signif")
# 5. Set violin_orientation = "horizontal"
violin_plot(traits_sex, violin_orientation = "horizontal")
# 6. Set group_level = "Two_Column"
violin_plot(traits_sex, group_level = "Two_Column")
# 7. Set add_element = "jitter"
violin_plot(traits_sex, add_element = "jitter")
```
volcano\_plot *Volcano plot for visualizing differentailly expressed genes.*

#### Description

Volcano plot for visualizing differentailly expressed genes.

#### Usage

```
volcano_plot(
  data,
  title = "CT-vs-LT12",
  log2fc_cutoff = 1,
 pq_value = "pvalue",
 pq_cutoff = 0.05,cutoff_line = "longdash",
 point_shape = "large_circle",
 point_size = 2,
 point_alpha = 0.5,
  color\_normal = "#888888",
  color_log2fc = "#008000",
  color_pvalue = "#0088ee",
  color\_Log2fc_p = "#ff0000",label\_size = 3,boxed_labels = FALSE,
  draw_connectors = FALSE,
  legend_pos = "right"
\lambda
```
#### Arguments

data Dataframe: differentially expressed genes (DEGs) stats (1st-col: Genes, 2ndcol: log2FoldChange, 3rd-col: Pvalue, 4th-col: FDR).

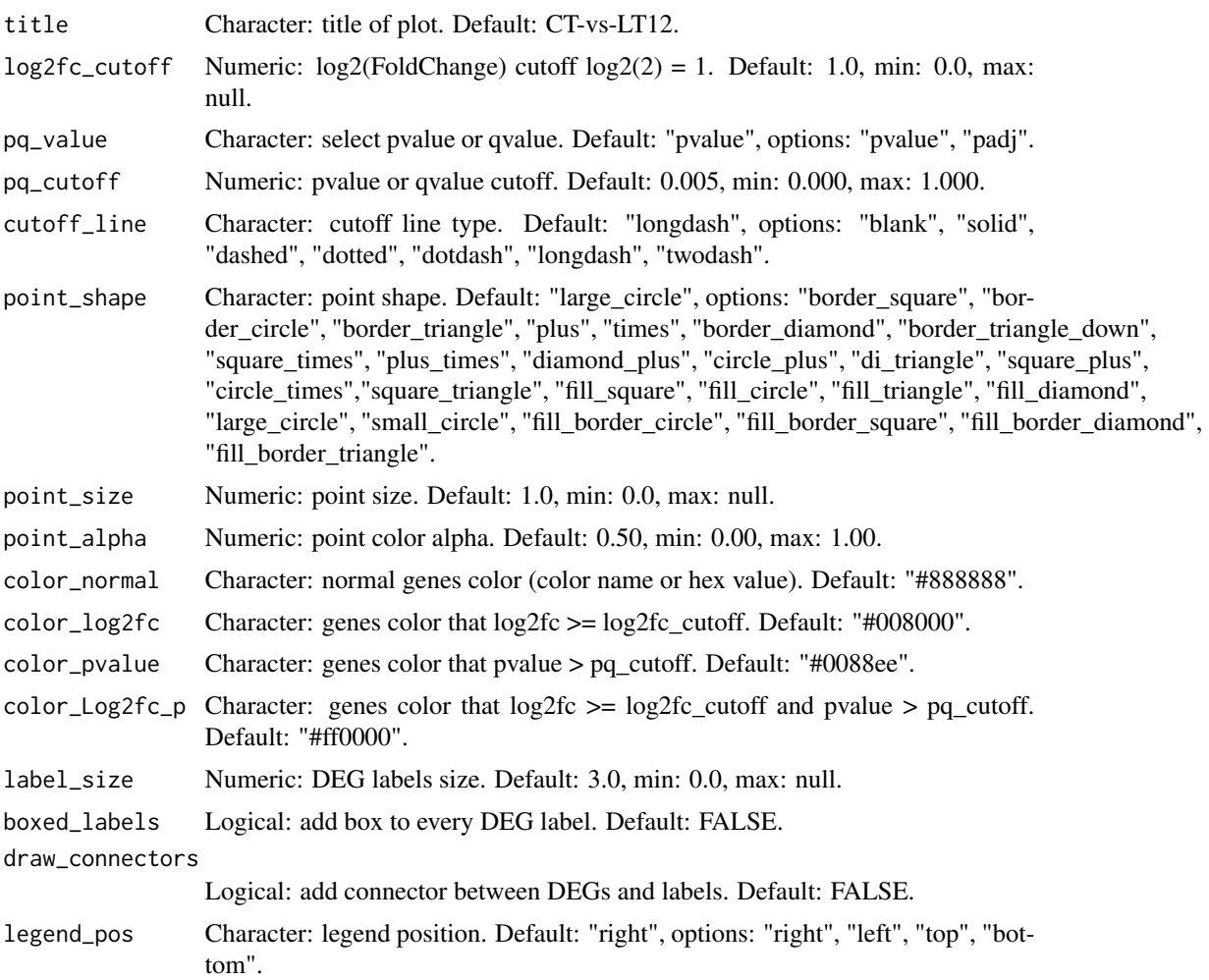

# Value

Plot: volcano plot for visualizing differentailly expressed genes.

# Author(s)

benben-miao

## Examples

```
# 1. Library TOmicsVis package
library(TOmicsVis)
# 2. Use example dataset
data(degs_stats)
head(degs_stats)
```
# 3. Default parameters

## weight\_sex 71

```
volcano_plot(degs_stats)
# 4. Set color_Log2fc_p = "#ff8800"
volcano_plot(degs_stats, color_Log2fc_p = "#ff8800")
# 5. Set boxed_labels = TRUE
volcano_plot(degs_stats, boxed_labels = TRUE)
```
weight\_sex *Weight and Sex traits dataframe.*

# Description

Weight and Sex traits dataframe.

# Usage

```
data(weight_sex)
```
### Format

Dataframe: Weight and Sex traits dataframe (1st-col: Weight, 2nd-col: Sex).

#### Author(s)

benben-miao

# References

https://github.com/BioSciTools/BioSciToolsDatasets/tree/main/QuantileQuantile/

### Examples

```
# 1. Library TOmicsVis package
library(TOmicsVis)
# 2. Load example data
```
data(weight\_sex)

# 3. View example data weight\_sex

WGCNA analysis pipeline for RNA-Seq.

# Usage

```
wgcna_pipeline(
  sample_gene,
 group_sample,
 R_cutofff = 0.85,
 max\_block = 5000,
 min_module = 20,
 network_type = "unsigned",
 merge_cutoff = 0.15,
 cor_type = "pearson",
 na\_color = "#cdcdcd",xlab\_angle = 45,
  text_size = 0.7)
```
## Arguments

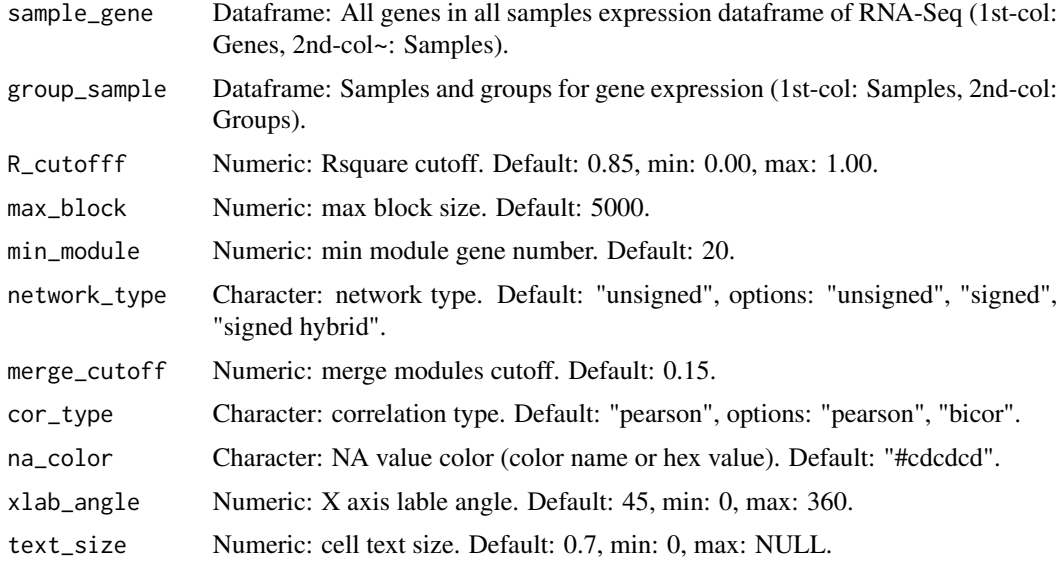

# Value

WGCNA results in tempdir() directory of current session.
## wgcna\_pipeline 73

## Author(s)

benben-miao

## Examples

# 1. Library TOmicsVis package library(TOmicsVis)

# 2. Use example dataset data(gene\_expression) head(gene\_expression)

data(samples\_groups) head(samples\_groups)

## Index

```
∗ datasets
    degs_lists
,
9
    degs_stats
, 10
    degs_stats2
, 11
    gene_expression
, 16
    gene_expression2
, 17
    gene_expression3
, 18
    18
    gene_go_kegg2
, 19
    network_data
, 40
    samples_groups
, 47
    survival_data
, 48
    traits_sex
, 56
    weight_sex
, 71
box_plot
,
3
chord_plot
,
5
circos_heatmap
,
6
8
degs_lists
,
9
degs_stats
, 10
degs_stats2
, 11
dendro_plot
, 12
flower_plot
, 13
gene_cluster_trend
, 15
gene_expression
, 16
gene_expression2
, 17
gene_expression3
, 18
gene_go_kegg, 1<mark>8</mark>
gene_go_kegg2
, 19
gene_rank_plot
, 20
go_enrich
, 21
go_enrich_bar
, 22
go_enrich_dot
, 24
go_enrich_net
, 26
go_enrich_stat
, 27
```
heatmap\_cluster , [29](#page-28-0) heatmap\_group,  $30$ kegg\_enrich , [32](#page-31-0) kegg\_enrich\_bar , [33](#page-32-0) kegg\_enrich\_dot , [35](#page-34-0) kegg\_enrich\_net , [37](#page-36-0) ma\_plot,[38](#page-37-0) network\_data , [40](#page-39-0) network\_plot , [41](#page-40-0) pca\_analysis , [43](#page-42-0) pca\_plot , [44](#page-43-0) quantile\_plot , [45](#page-44-0) samples\_groups , [47](#page-46-0) survival\_data, [48](#page-47-0) survival\_plot, [49](#page-48-0) table\_cross , [50](#page-49-0) table\_filter , [52](#page-51-0) table\_merge , [53](#page-52-0) table\_split , [54](#page-53-0) tomicsvis , [55](#page-54-0) traits\_sex , [56](#page-55-0) trend\_plot , [56](#page-55-0) tsne\_analysis , [58](#page-57-0) tsne\_plot , [59](#page-58-0) umap\_analysis , [61](#page-60-0) umap\_plot , [62](#page-61-0) upsetr\_plot , [64](#page-63-0) venn\_plot, [65](#page-64-0) violin\_plot , [67](#page-66-0) volcano\_plot , [69](#page-68-0) weight\_sex , [71](#page-70-0) wgcna\_pipeline , [72](#page-71-0)